### Spool Generated For Class of Oracle By Satish K Yellanki

**SQL> cl scr SQL> DESC Dept Name Null?** Type  **----------------------------------------- -------- ---------------------------- DEPTNO NOT NULL NUMBER(2) DNAME** VARCHAR2(14) **LOC** *CONSTRUCTER <b>CONSTRUCTER LOC CONSTRUCTER CONSTRUCTER CONSTRUCTER CONSTRUCTER CONSTRUCTER CONSTRUCTER* **SQL> SELECT \* FROM Dept; DEPTNO DNAME LOC ---------- -------------- ------------- 10 ACCOUNTING NEW YORK 20 RESEARCH DALLAS 30 SALES CHICAGO 40 OPERATIONS BOSTON SQL> DESC SalGrade**  Name **Null?** Type  **----------------------------------------- -------- ---------------------------- GRADE** NUMBER **NUMBER LOSAL NUMBER HISAL** NUMBER **SQL> SELECT \* FROM SalGrade; GRADE LOSAL HISAL ---------- ---------- ---------- 1 700 1200 2 1201 1400 3 1401 2000 4 2001 3000 5 3001 9999 SQL> DESC Emp**  Name Name **Null?** Type  **----------------------------------------- -------- ---------------------------- EMPNO** NOT NULL NUMBER(4) **ENAME** VARCHAR2(10) **TOB** VARCHAR2(9) **MGR MGR** NUMBER(4) **EXECUTE EXECUTE AND INCOMEDIATE DATE SAL NUMBER(7,2) COMM** NUMBER(7,2) **DEPTNO NOT NULL NUMBER(2) SQL> SELECT \* FROM Emp; EMPNO ENAME JOB MGR HIREDATE SAL COMM ---------- ---------- --------- ---------- --------- ---------- ---------- DEPTNO ---------- 7839 KING PRESIDENT 17-NOV-81 5000 10** 

# Spool Generated For Class of Oracle By Satish K Yellanki

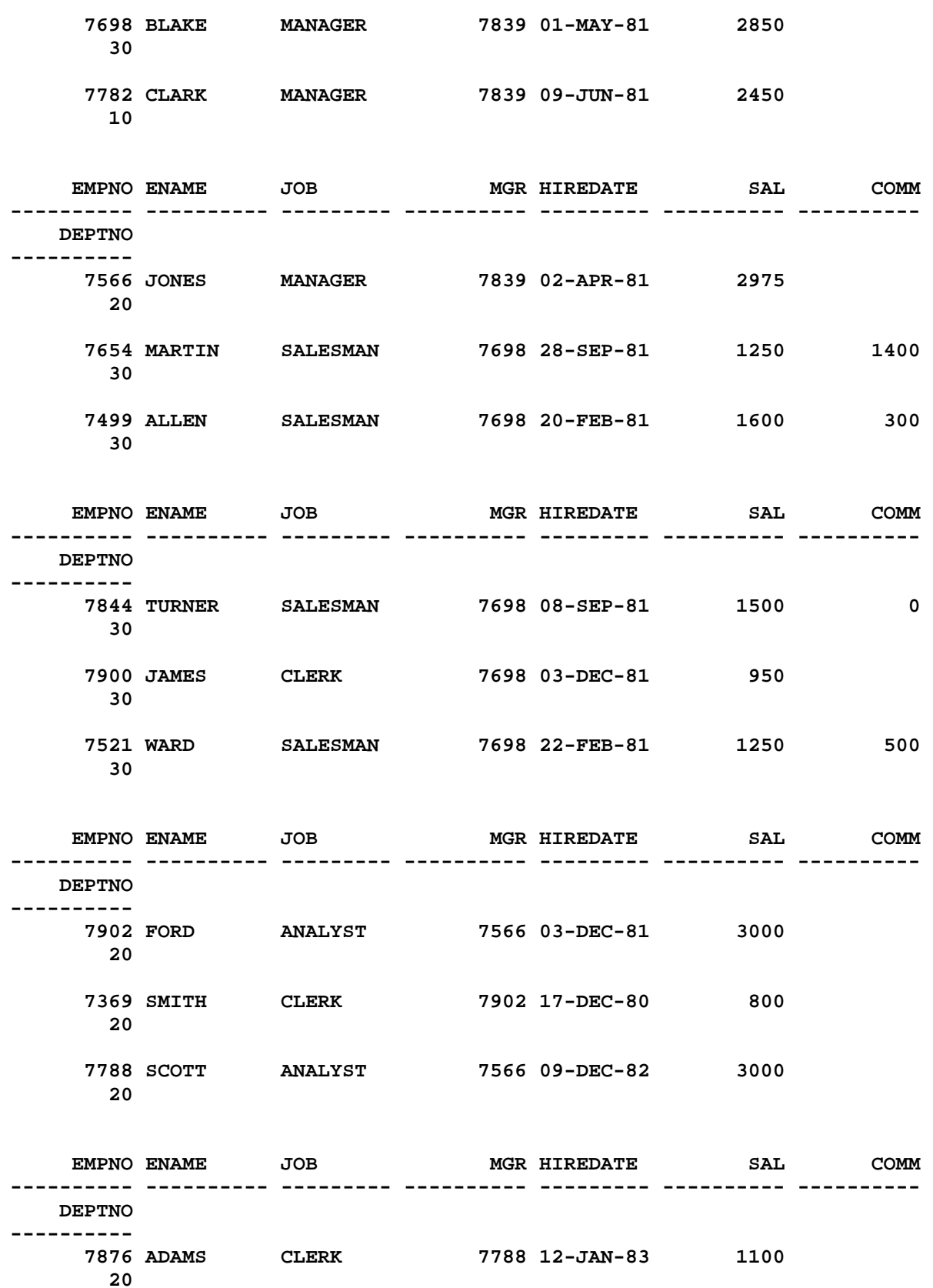

 **7934 MILLER CLERK 7782 23-JAN-82 1300 10** 

**14 rows selected.** 

**SQL> COLUMN Empno FORMAT 9999 SQL> COLUMN Deptno FORMAT 99 SQL> COLUMN MGR FORMAT 9999 SQL> COLUMN Sal FORMAT 9999 SQL> COLUMN Comm FORMAT 9999 SQL> COLUMN Ename FORMAT A7 SQL> SELECT \* FROM Emp;** 

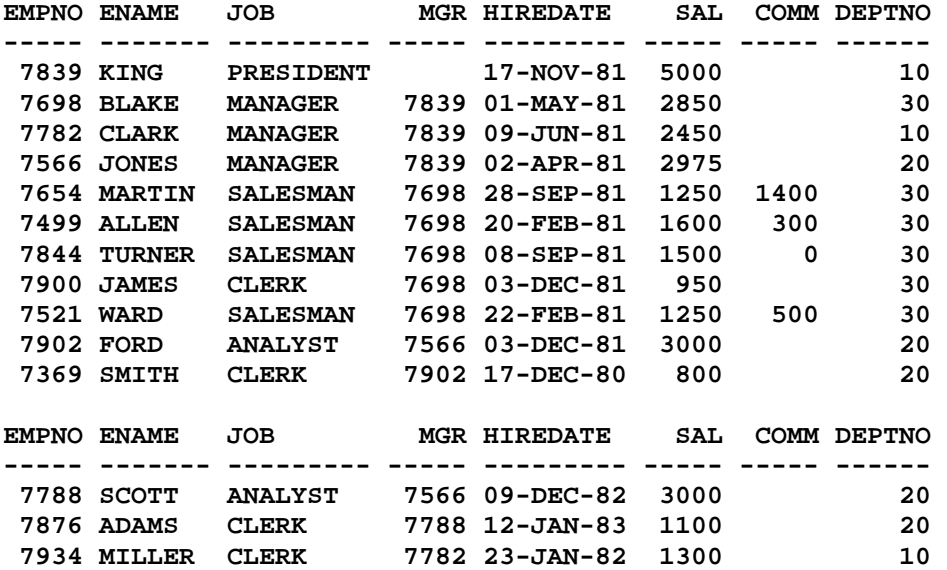

**14 rows selected.** 

**SQL> cl scr** 

**SQL> SELECT \* FROM Emp;** 

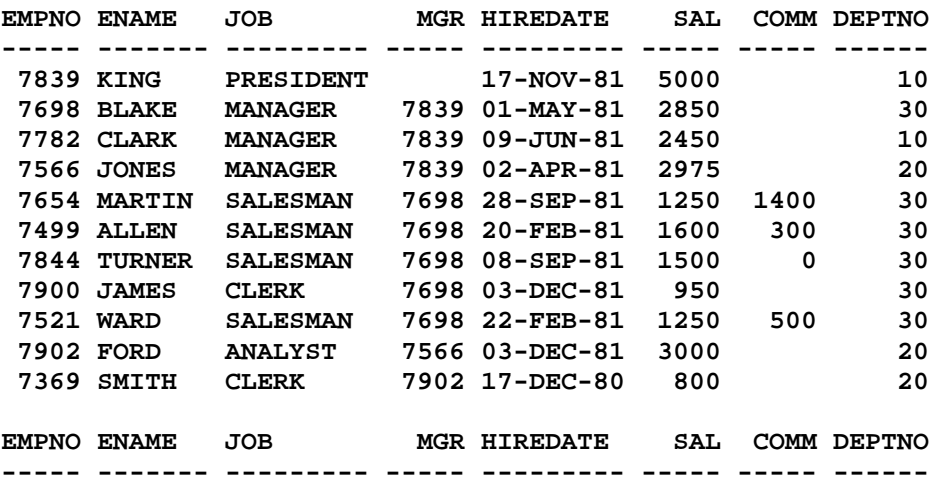

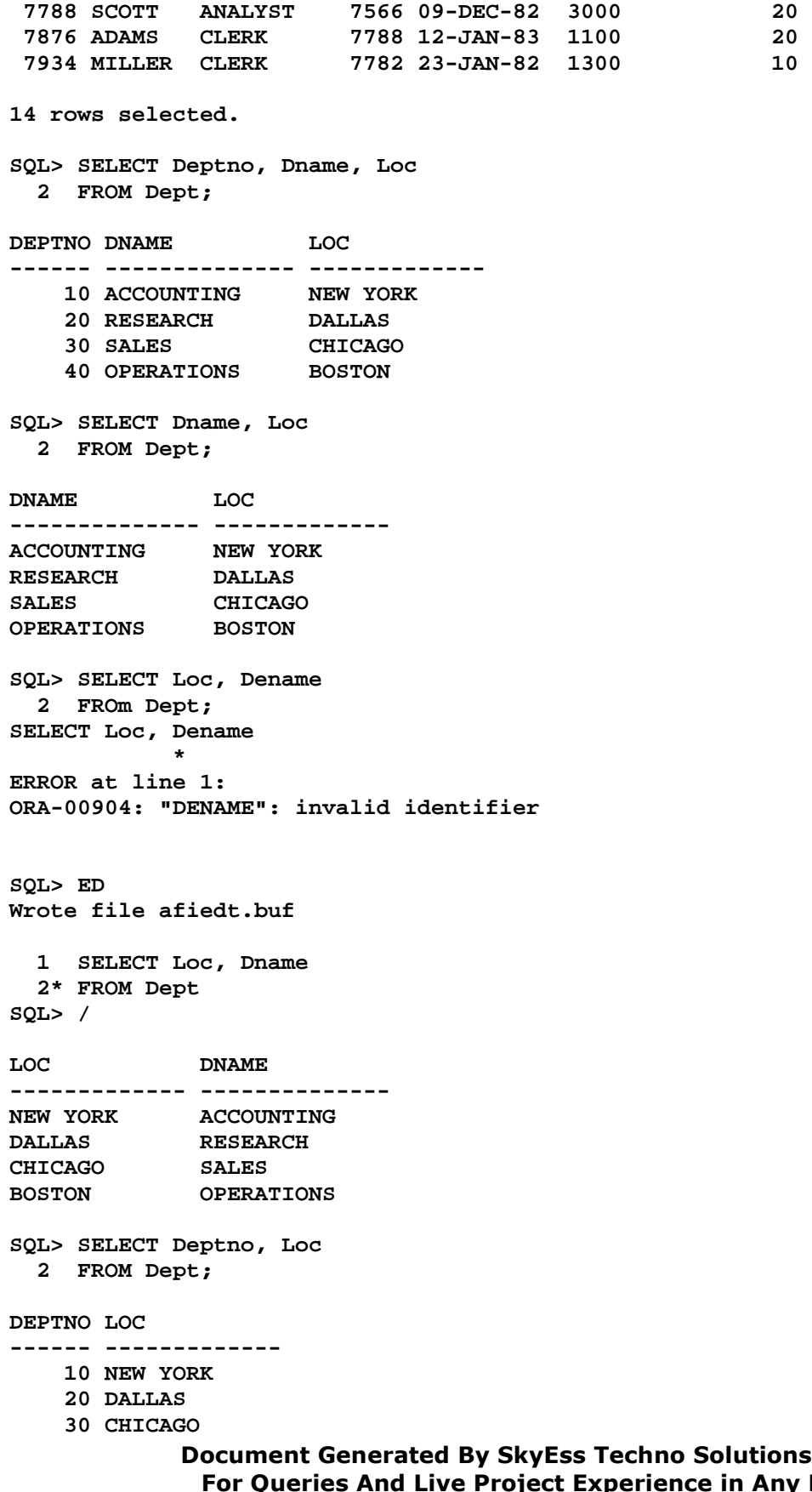

olutions Pvt. Ltd.<br>Bin Any Domain For Queries And Live Project Experience in Any Domain Mail at: info@skyessmail.com (OR) rajesh.b@skyessmail.com Mobile : 9030750090

**SQL> cl scr SQL> SELECT Empno, Ename, Job 2 FROM Emp; EMPNO ENAME JOB ----- ------- --------- 7839 KING PRESIDENT 7698 BLAKE MANAGER 7782 CLARK MANAGER 7566 JONES MANAGER 7654 MARTIN SALESMAN 7499 ALLEN SALESMAN 7844 TURNER SALESMAN 7900 JAMES CLERK 7521 WARD SALESMAN 7902 FORD ANALYST 7369 SMITH CLERK EMPNO ENAME JOB ----- ------- --------- 7788 SCOTT ANALYST 7876 ADAMS CLERK 7934 MILLER CLERK 14 rows selected. SQL> SELECT Ename, Sal, HireDate, Job 2 FROM Emp; ENAME SAL HIREDATE JOB ------- ----- --------- --------- KING 5000 17-NOV-81 PRESIDENT BLAKE 2850 01-MAY-81 MANAGER CLARK 2450 09-JUN-81 MANAGER JONES 2975 02-APR-81 MANAGER MARTIN 1250 28-SEP-81 SALESMAN ALLEN 1600 20-FEB-81 SALESMAN TURNER 1500 08-SEP-81 SALESMAN JAMES 950 03-DEC-81 CLERK WARD 1250 22-FEB-81 SALESMAN FORD 3000 03-DEC-81 ANALYST SMITH 800 17-DEC-80 CLERK ENAME SAL HIREDATE JOB ------- ----- --------- --------- SCOTT 3000 09-DEC-82 ANALYST ADAMS 1100 12-JAN-83 CLERK MILLER 1300 23-JAN-82 CLERK 14 rows selected.** 

 **40 BOSTON** 

**SQL> SELECT Ename** 

 **2 FROm Emp;** 

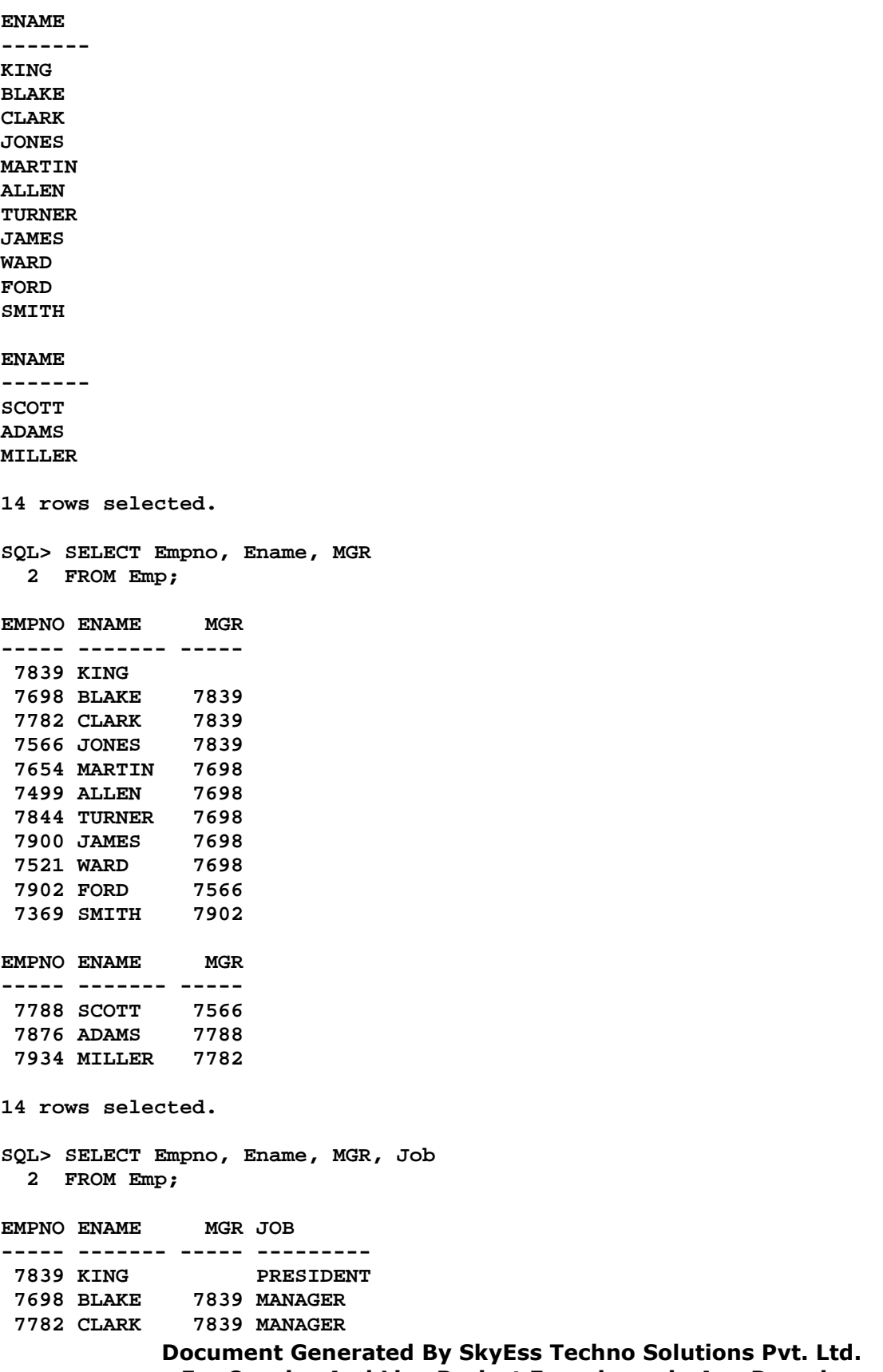

 **7566 JONES 7839 MANAGER 7654 MARTIN 7698 SALESMAN 7499 ALLEN 7698 SALESMAN 7844 TURNER 7698 SALESMAN 7900 JAMES 7698 CLERK 7521 WARD 7698 SALESMAN 7902 FORD 7566 ANALYST 7369 SMITH 7902 CLERK EMPNO ENAME MGR JOB ----- ------- ----- --------- 7788 SCOTT 7566 ANALYST 7876 ADAMS 7788 CLERK 7934 MILLER 7782 CLERK 14 rows selected. SQL> cl scr SQL> SELECT Empno, Ename, Sal, Comm 2 FROM Emp; EMPNO ENAME SAL COMM ----- ------- ----- ----- 7839 KING 5000 7698 BLAKE 2850 7782 CLARK 2450 7566 JONES 2975 7654 MARTIN 1250 1400 7499 ALLEN 1600 300 7844 TURNER 1500 0 7900 JAMES 950 7521 WARD 1250 500 7902 FORD 3000 7369 SMITH 800 EMPNO ENAME SAL COMM ----- ------- ----- ----- 7788 SCOTT 3000 7876 ADAMS 1100 7934 MILLER 1300 14 rows selected. SQL> SELECT Empno, Ename, Job, Sal, Comm 2 FROM Emp; EMPNO ENAME JOB SAL COMM ----- ------- --------- ----- ----- 7839 KING PRESIDENT 5000 7698 BLAKE MANAGER 2850 7782 CLARK MANAGER 2450 7566 JONES MANAGER 2975 7654 MARTIN SALESMAN 1250 1400 7499 ALLEN SALESMAN 1600 300 7844 TURNER SALESMAN 1500 0** 

Document Generated By SkyEss Techno Solutions Pvt. Ltd. For Queries And Live Project Experience in Any Domain Mail at: info@skyessmail.com (OR) rajesh.b@skyessmail.com  **7900 JAMES CLERK 950 7521 WARD SALESMAN 1250 500 7902 FORD ANALYST 3000 7369 SMITH CLERK 800 EMPNO ENAME JOB SAL COMM ----- ------- --------- ----- ----- 7788 SCOTT ANALYST 3000 7876 ADAMS CLERK 1100 7934 MILLER CLERK 1300 14 rows selected. SQL> cl scr SQL> SELECT 2 Empno, 3 Ename, 4 Sal, 5 HireDate, 6 Job 7 FROM Emp; EMPNO ENAME SAL HIREDATE JOB ----- ------- ----- --------- --------- 7839 KING 5000 17-NOV-81 PRESIDENT 7698 BLAKE 2850 01-MAY-81 MANAGER 7782 CLARK 2450 09-JUN-81 MANAGER 7566 JONES 2975 02-APR-81 MANAGER 7654 MARTIN 1250 28-SEP-81 SALESMAN 7499 ALLEN 1600 20-FEB-81 SALESMAN 7844 TURNER 1500 08-SEP-81 SALESMAN 7900 JAMES 950 03-DEC-81 CLERK 7521 WARD 1250 22-FEB-81 SALESMAN 7902 FORD 3000 03-DEC-81 ANALYST 7369 SMITH 800 17-DEC-80 CLERK EMPNO ENAME SAL HIREDATE JOB ----- ------- ----- --------- --------- 7788 SCOTT 3000 09-DEC-82 ANALYST 7876 ADAMS 1100 12-JAN-83 CLERK 7934 MILLER 1300 23-JAN-82 CLERK 14 rows selected. SQL> cl scr SQL> SELECT Ename, Sal, Sal \* 12 2 FROM Emp 3 SQL> cl scr SQL> SELECT Ename, Deptno, Sal, Sal \* 12 2 FROM Emp; ENAME DEPTNO SAL SAL\*12** 

Mobile : 9030750090

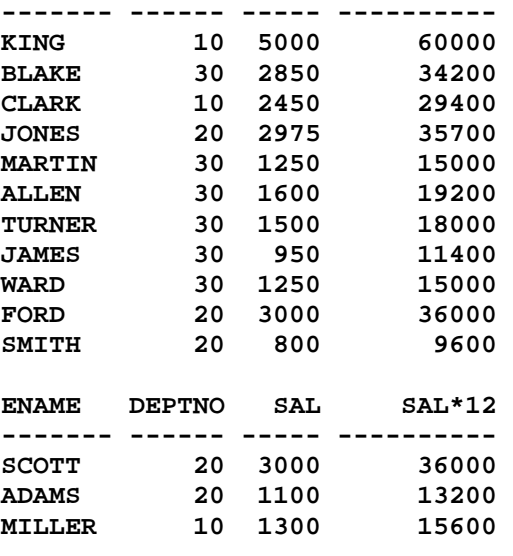

**14 rows selected.** 

**SQL> SELECT Ename, Sal, Sal + 1000 2 FROm Emp;** 

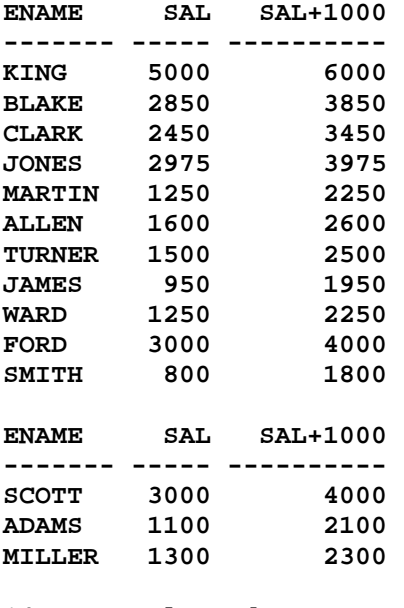

**14 rows selected.** 

**SQL> cl scr** 

**SQL> SELECT Ename, Sal, (Sal + 1000) \* 12 2 FROM Emp;** 

**ENAME SAL (SAL+1000)\*12** 

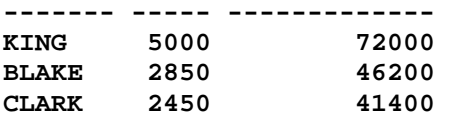

Document Generated By SkyEss Techno Solutions Pvt. Ltd. **JONES 2975 47700 MARTIN 1250 27000 ALLEN 1600 31200 TURNER 1500 30000 JAMES 950 23400 WARD 1250 27000 FORD 3000 48000 SMITH 800 21600 ENAME SAL (SAL+1000)\*12 ------- ----- ------------- SCOTT 3000 48000 ADAMS 1100 25200 MILLER 1300 27600 14 rows selected. SQL> ED Wrote file afiedt.buf 1 SELECT Ename, (Sal + 1000) \* 12 2\* FROM Emp SQL> / ENAME (SAL+1000)\*12 ------- ------------- KING 72000 BLAKE 46200 CLARK 41400 JONES 47700 MARTIN 27000 ALLEN 31200 TURNER 30000 JAMES 23400 WARD 27000 FORD 48000 SMITH 21600 ENAME (SAL+1000)\*12 ------- ------------- SCOTT 48000 ADAMS 25200 MILLER 27600 14 rows selected. SQL> ED Wrote file afiedt.buf 1 SELECT 2 Ename, 3 Sal, 4 Sal \* 12, 5 (Sal + 1000) \* 12, 6 ((Sal + 1000) \* 12) - (Sal \* 12) 7\* FROM Emp** 

```
SQL> /
```
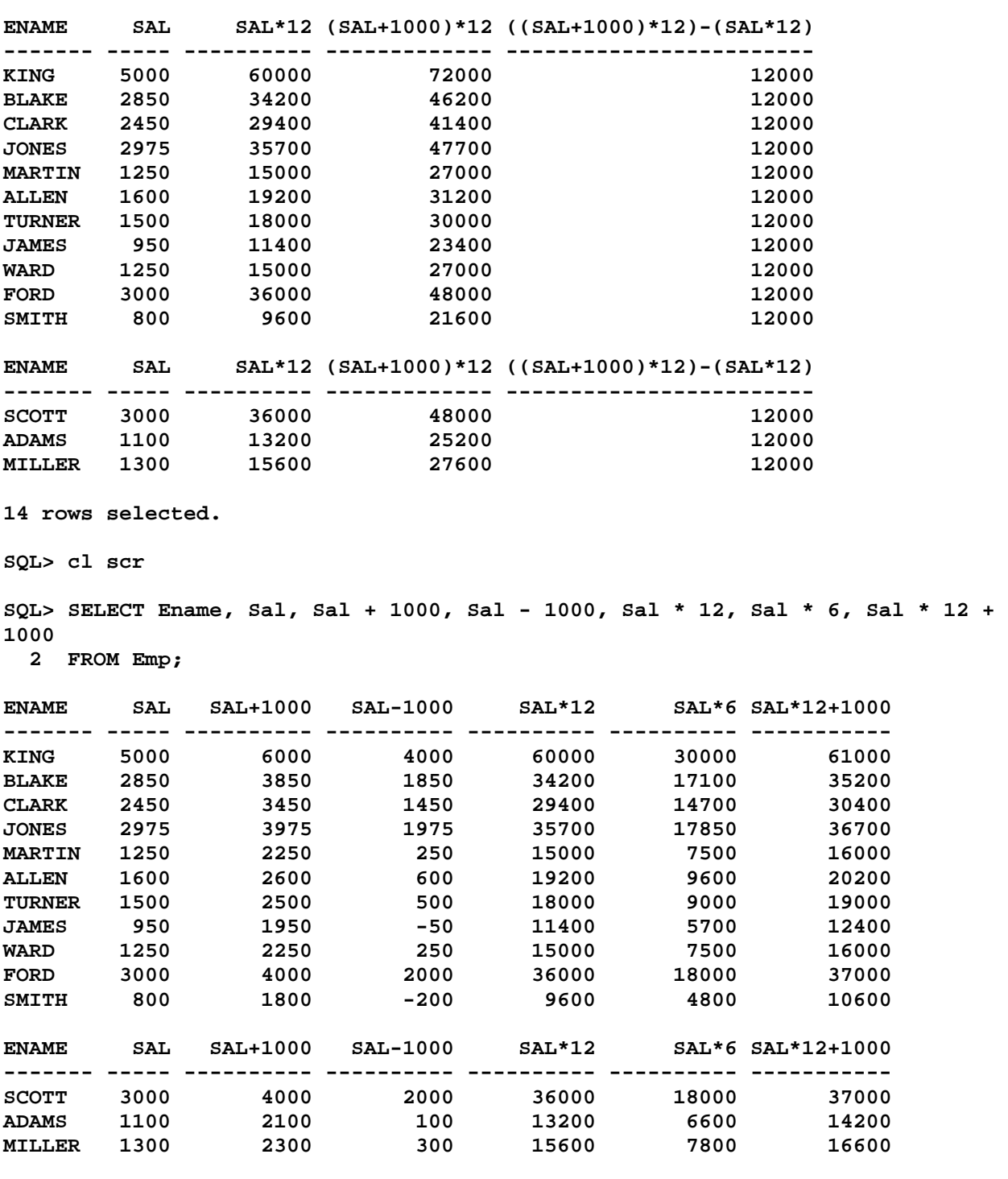

**14 rows selected.** 

**SQL> cl scr** 

### **SQL> SELECT Ename, Sal, Comm**

 **2 FROM Emp;** 

Mobile : 9030750090

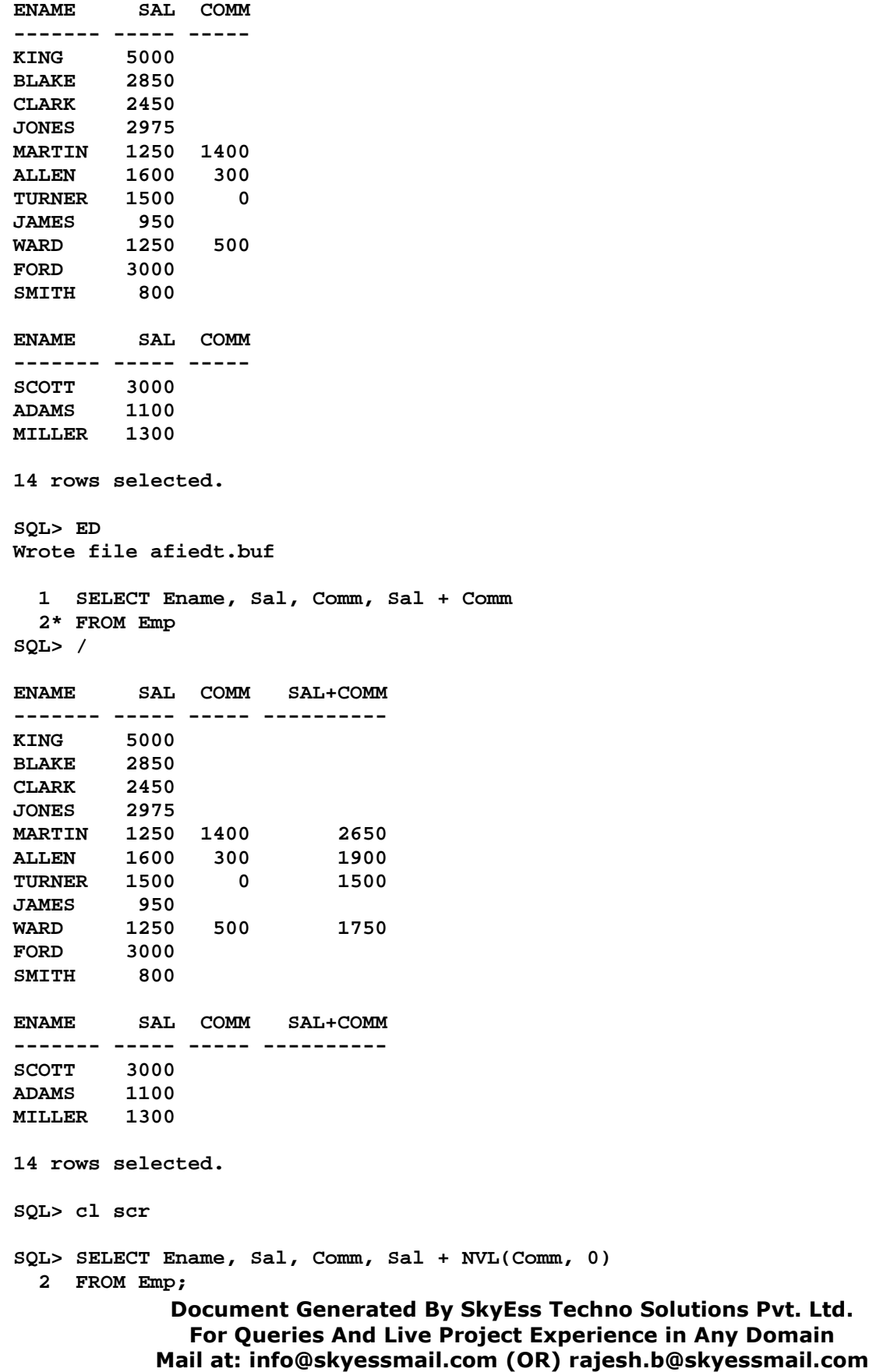

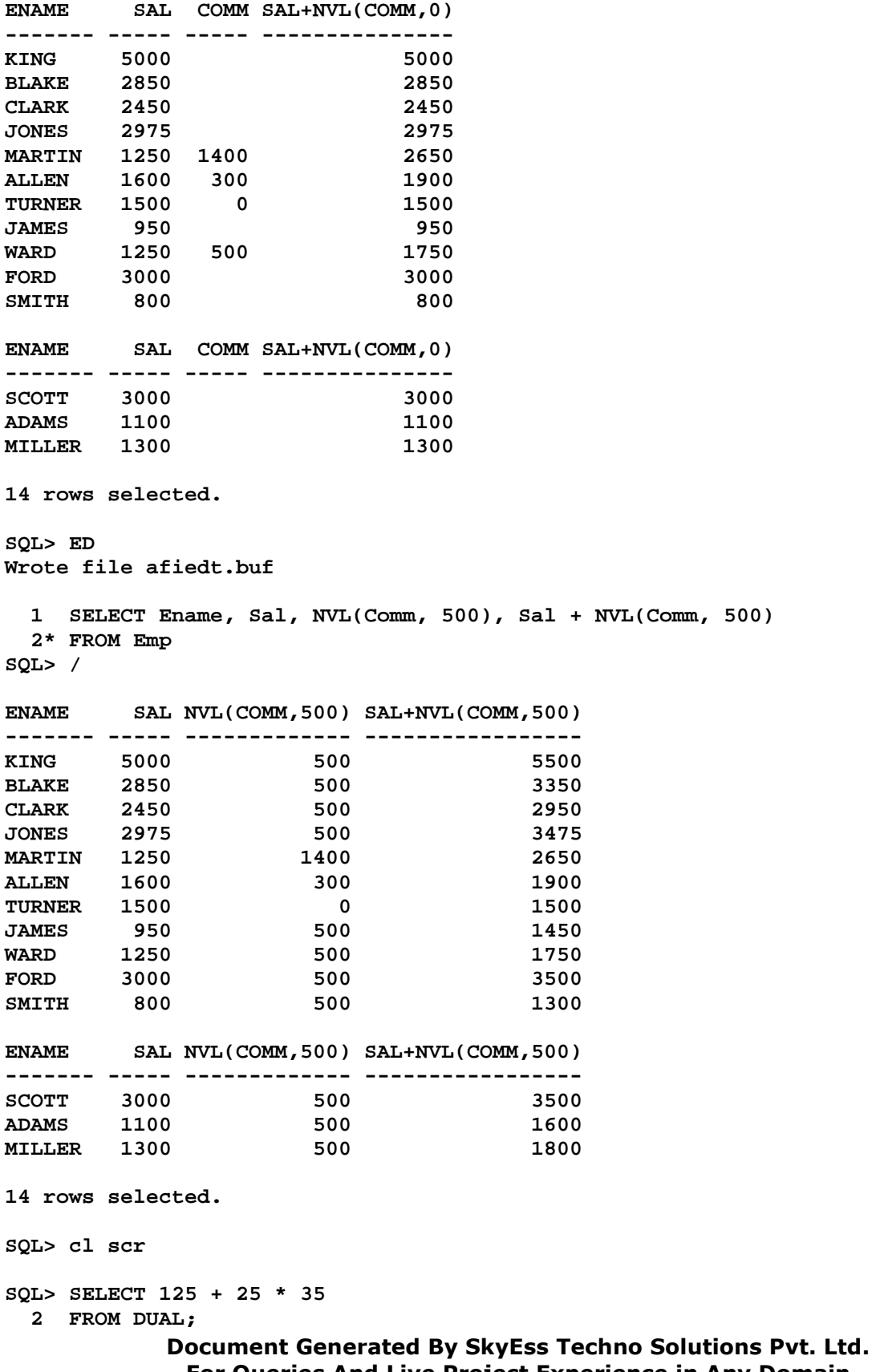

Document Generated By SkyEss Techno Solutions Pvt. Ltd.  **125+25\*35 ---------- 1000 SQL> SELECT 125, 25, 125 + 25 2 FROM DUAL; 125 25 125+25 ---------- ---------- ---------- 125 25 150 SQL> DESC DUAL Name Null?** Type  **----------------------------------------- -------- ---------------------------- DUMMY VARCHAR2(1) SQL> cl scr SQL> SELECT 2 ((&GVal1 + &GVal2) \* &GVal3) / &GVal4 3 FROM DUAL; Enter value for gval1: 12 Enter value for gval2: 25 Enter value for gval3: 30 Enter value for gval4: 5 ((12+25)\*30)/5 -------------- 222 SQL> / Enter value for gval1: 12 Enter value for gval2: NULL Enter value for gval3: 30 Enter value for gval4: 7 ((12+NULL)\*30)/7 ---------------- SQL> cl scr SQL> SELECT 2 Ename Name, 3 Sal Salary, 4 Comm Commission 5 FROM Emp; NAME SALARY COMMISSION ---------- ---------- ---------- KING** 5000<br> **BLAKE** 2850 **BLAKE 2850 CLARK 2450 JONES 2975 MARTIN 1250 1400** 

**ALLEN 1600 300 TURNER 1500 0 JAMES 950 WARD 1250 500 FORD 3000 SMITH 800 NAME SALARY COMMISSION ---------- ---------- ---------- SCOTT 3000 ADAMS 1100 MILLER 1300 14 rows selected. SQL> ED Wrote file afiedt.buf 1 SELECT 2 Ename Name, 3 Sal Salary, 4 Comm Commission, 5 Sal + NVL(Comm, 0) 6\* FROM Emp SQL> / NAME SALARY COMMISSION SAL+NVL(COMM,0) ---------- ---------- ---------- --------------- KING 5000 5000 BLAKE 2850 2850 CLARK 2450 2450 JONES 2975 2975 MARTIN 1250 1400 2650 ALLEN 1600 300 1900 TURNER 1500 0 1500 JAMES 950 950 WARD 1250 500 1750 FORD 3000 3000 SMITH** 800 800 **NAME SALARY COMMISSION SAL+NVL(COMM,0) ---------- ---------- ---------- --------------- SCOTT 3000 3000 ADAMS 1100 1100 MILLER** 1300 1300 **14 rows selected. SQL> ED Wrote file afiedt.buf 1 SELECT 2 Ename Name, 3 Sal Salary,** 

 **4 Comm Commission, 5 Sal + NVL(Comm, 0) Gross** 

```
 6* FROM Emp 
SQL> /
```
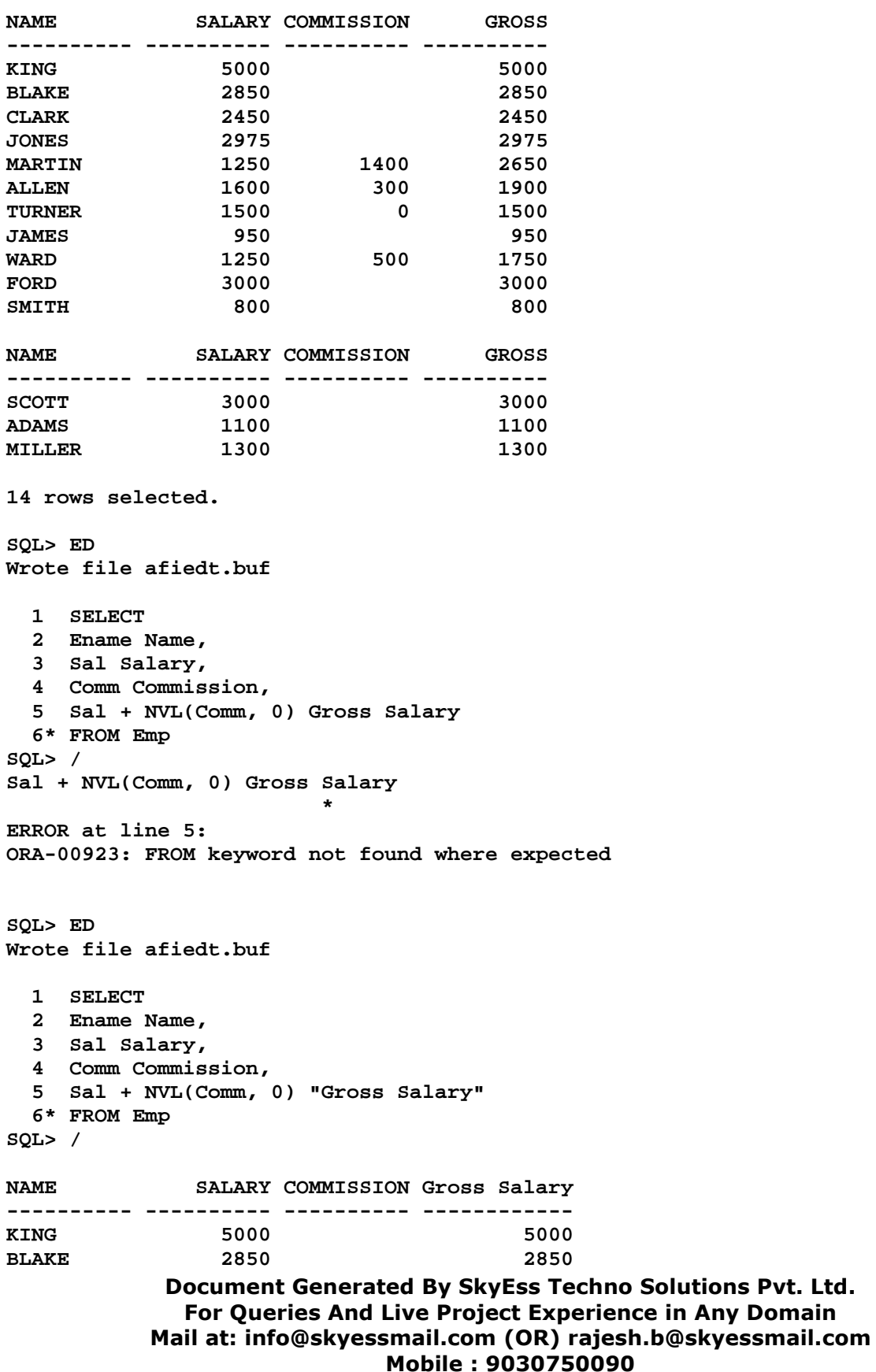

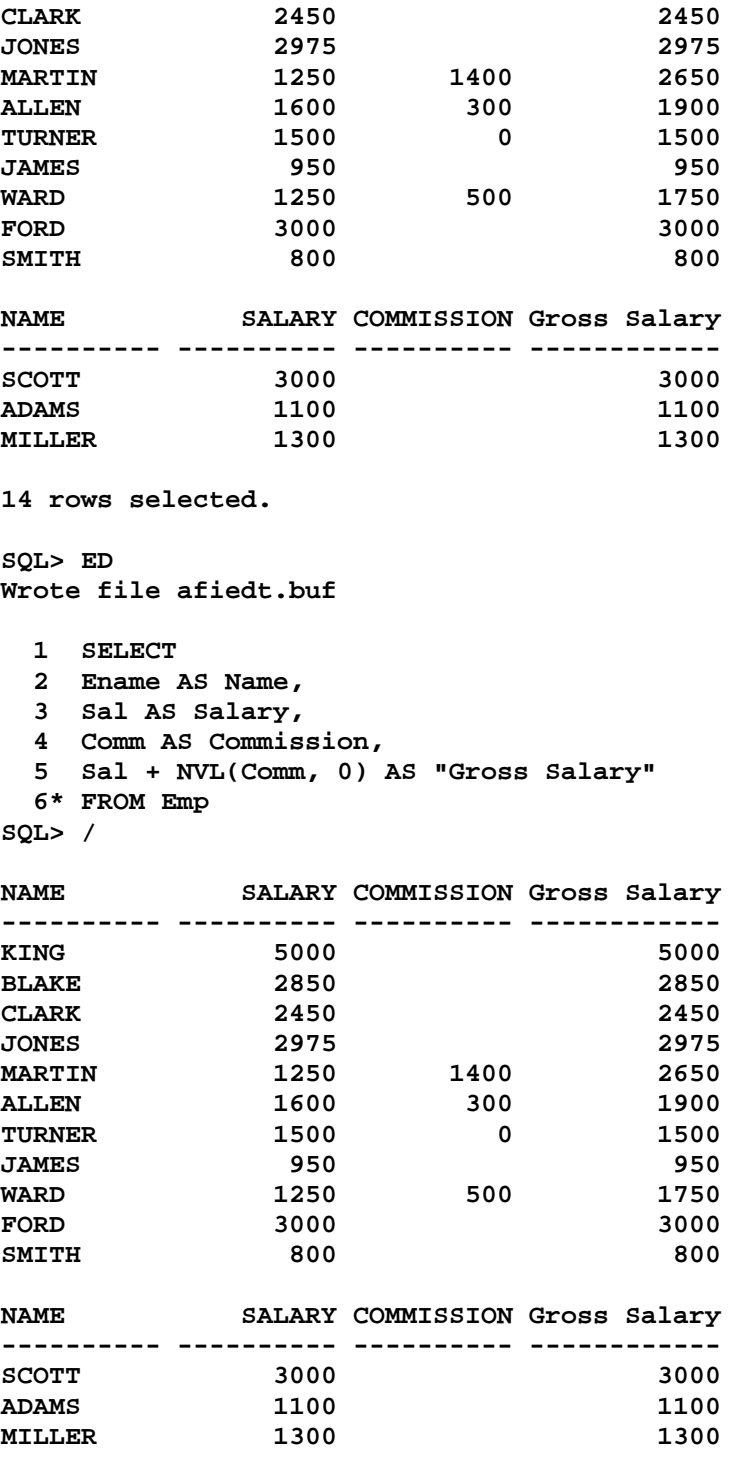

**14 rows selected.** 

**SQL> ED Wrote file afiedt.buf** 

- **1 SELECT**
- **2 Empno Number,**

Document Generated By SkyEss Techno Solutions Pvt. Ltd.  **3 Ename Name, 4 Sal Salary, 5 Comm Commission, 6 Sal + NVL(Comm, 0) "Gross Salary" 7\* FROM Emp SQL> / Empno Number, \* ERROR at line 2: ORA-00923: FROM keyword not found where expected SQL> ED Wrote file afiedt.buf 1 SELECT 2 Empno "Number", 3 Ename Name, 4 Sal Salary, 5 Comm Commission, 6 Sal + NVL(Comm, 0) "Gross Salary" 7\* FROM Emp SQL> / Number NAME SALARY COMMISSION Gross Salary ---------- ---------- ---------- ---------- ------------ 7839 KING 5000 5000 5000 5000 5000**<br>**7698 BLAKE 2850 2850 2850 7698 BLAKE 2850 2850 7782 CLARK 2450 2450 7566 JONES 2975 2975 7654 MARTIN 1250 1400 2650 7499 ALLEN 1600 300 1900 7844 TURNER 1500 0 1500 7900 JAMES 950 950 7521 WARD 1250 500 1750 7902 FORD 3000 3000 7369 SMITH 800 800 Number NAME SALARY COMMISSION Gross Salary ---------- ---------- ---------- ---------- ------------ 7788 SCOTT 3000 3000 7876 ADAMS 1100 1100 7934 MILLER 1300 1300 14 rows selected. SQL> cl scr SQL> SELECT Ename Name, Sal Salary, Comm Job, HireDate JoinDate 2 FROM Emp; NAME SALARY JOB JOINDATE ---------- ---------- ---------- --------- KING 5000 17-NOV-81 BLAKE 2850 01-MAY-81 CLARK 2450 09-JUN-81** 

Document Generated By SkyEss Techno Solutions Pvt. Ltd. **JONES 2975 02-APR-81 MARTIN 1250 1400 28-SEP-81 ALLEN 1600 300 20-FEB-81 TURNER 1500 0 08-SEP-81 JAMES 950 03-DEC-81 WARD 1250 500 22-FEB-81 FORD 3000 03-DEC-81 SMITH 800 17-DEC-80 NAME SALARY JOB JOINDATE ---------- ---------- ---------- --------- SCOTT 3000 09-DEC-82 ADAMS 1100 12-JAN-83 MILLER 1300 23-JAN-82 14 rows selected. SQL> ED Wrote file afiedt.buf 1 SELECT Ename Name, Sal Salary, Comm Job HireDate 2\* FROM Emp SQL> / SELECT Ename Name, Sal Salary, Comm Job HireDate \* ERROR at line 1: ORA-00923: FROM keyword not found where expected SQL> cl scr SQL> SELECT Ename, Sal Salary, Comm, Salary + NVL(Comm, 0) TotSal 2 FROM Emp; SELECT Ename, Sal Salary, Comm, Salary + NVL(Comm, 0) TotSal \*** \* **\* \* \* \* \* ERROR at line 1: ORA-00904: "SALARY": invalid identifier SQL> ED Wrote file afiedt.buf 1 SELECT Ename, Sal Salary, Comm, Sal + NVL(Comm, 0) TotSal 2\* FROM Emp SQL> / ENAME SALARY COMM TOTSAL ------- ---------- ----- ---------- KING 5000 5000 BLAKE 2850 2850 CLARK 2450 2450 JONES** 2975 2975<br> **MARTIN** 1250 1400 2650 **MARTIN 1250 1400 2650 ALLEN 1600 300 1900 TURNER 1500 0 1500 JAMES 950 950** 

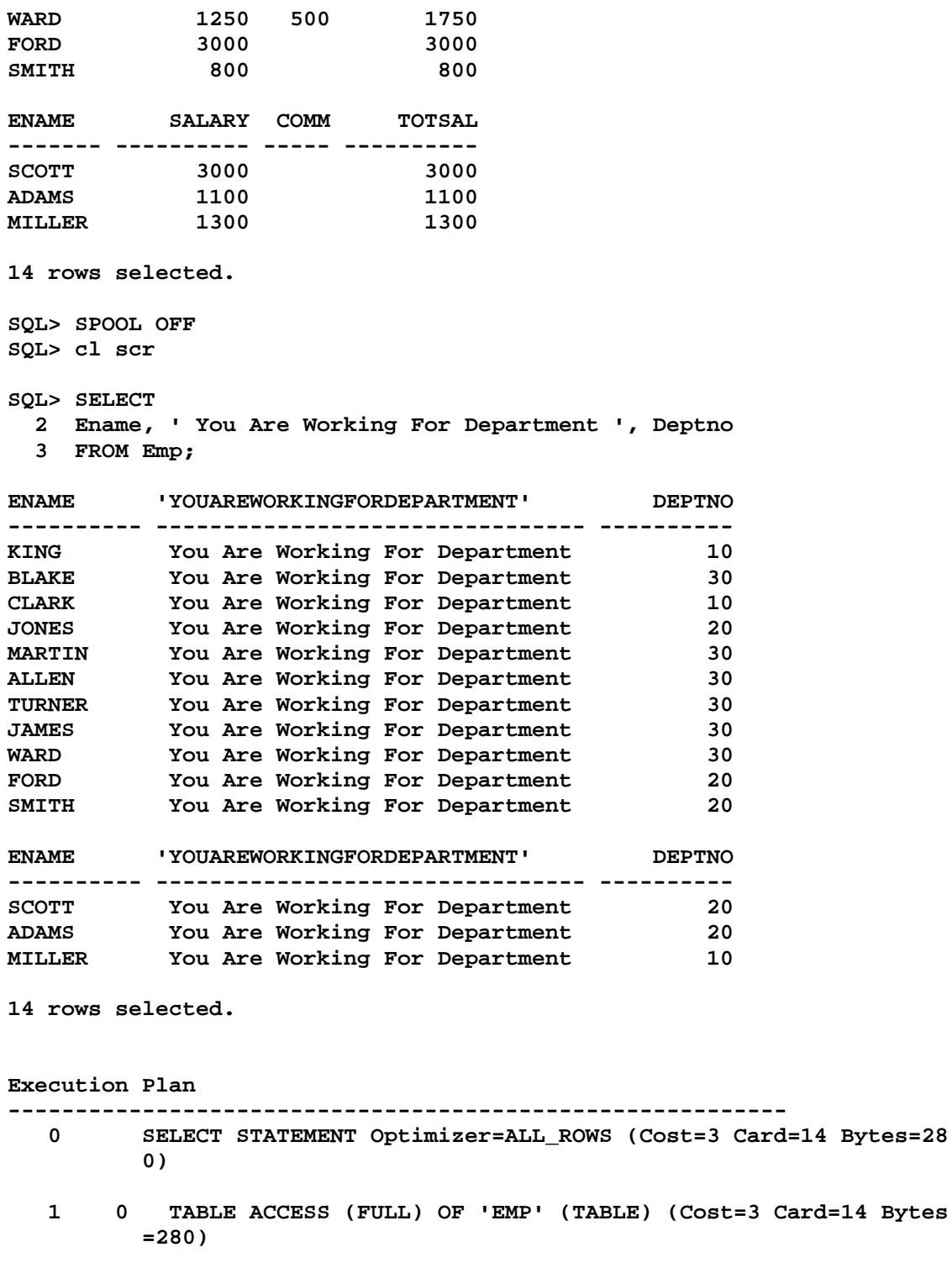

**SQL> ED Wrote file afiedt.buf** 

```
Document Generated By SkyEss Techno Solutions Pvt. Ltd. 
            For Queries And Live Project Experience in Any Domain 
          Mail at: info@skyessmail.com (OR) rajesh.b@skyessmail.com
  1 SELECT 
  2 Ename, '''s Designation is ', Job, ' With Salary of ', Sal 
  3* FROM Emp 
SQL> / 
ENAME '''SDESIGNATIONIS' JOB 'WITHSALARYOF' SAL 
---------- ------------------ --------- ---------------- ---------- 
KING 's Designation is PRESIDENT With Salary of 5000 
        's Designation is MANAGER With Salary of 2850
CLARK 's Designation is MANAGER With Salary of 2450 
        's Designation is MANAGER With Salary of
MARTIN 's Designation is SALESMAN With Salary of 1250 
ALLEN 's Designation is SALESMAN With Salary of 1600 
TURNER 's Designation is SALESMAN With Salary of 1500 
JAMES 's Designation is CLERK With Salary of 950 
WARD 's Designation is SALESMAN With Salary of 1250 
FORD 's Designation is ANALYST With Salary of 3000 
SMITH 's Designation is CLERK With Salary of 800 
ENAME '''SDESIGNATIONIS' JOB 'WITHSALARYOF' SAL 
---------- ------------------ --------- ---------------- ---------- 
SCOTT 's Designation is ANALYST With Salary of 3000 
ADAMS 's Designation is CLERK With Salary of 1100 
MILLER 's Designation is CLERK With Salary of 1300 
14 rows selected. 
Execution Plan 
---------------------------------------------------------- 
   0 SELECT STATEMENT Optimizer=ALL_ROWS (Cost=3 Card=14 Bytes=36 
         4) 
   1 0 TABLE ACCESS (FULL) OF 'EMP' (TABLE) (Cost=3 Card=14 Bytes 
         =364) 
SQL> cl scr 
SQL> SET AUTOTRACE OFF EXPLAIN 
SQL> cl scr 
SQL> SELECT Empno||Ename||Job||Sal||Comm||MGR||HireDate||Deptno Employee 
  2 FROM Emp; 
EMPLOYEE 
-------------------------------------------------------------------------------- 
7839KINGPRESIDENT500017-NOV-8110 
7698BLAKEMANAGER2850783901-MAY-8130 
7782CLARKMANAGER2450783909-JUN-8110 
7566JONESMANAGER2975783902-APR-8120 
7654MARTINSALESMAN12501400769828-SEP-8130 
7499ALLENSALESMAN1600300769820-FEB-8130 
7844TURNERSALESMAN15000769808-SEP-8130
```
Mobile : 9030750090

```
Document Generated By SkyEss Techno Solutions Pvt. Ltd. 
7900JAMESCLERK950769803-DEC-8130 
7521WARDSALESMAN1250500769822-FEB-8130 
7902FORDANALYST3000756603-DEC-8120 
7369SMITHCLERK800790217-DEC-8020 
EMPLOYEE 
-------------------------------------------------------------------------------- 
7788SCOTTANALYST3000756609-DEC-8220 
7876ADAMSCLERK1100778812-JAN-8320 
7934MILLERCLERK1300778223-JAN-8210 
14 rows selected. 
SQL> ED 
Wrote file afiedt.buf 
   1 SELECT 
   2 Empno||' is '||Ename||' With Designation of '||Job||' Earning A Salary of 
'||Sal||' With Commission of '||NVL(Comm, 0)||' Joined on '||HireDate||' in the 
Department '||Deptno Employee 
   3* FROM Emp 
SQL> cl scr 
SQL> / 
EMPLOYEE 
-------------------------------------------------------------------------------- 
7839 is KING With Designation of PRESIDENT Earning A Salary of 5000 With Commiss 
ion of 0 Joined on 17-NOV-81 in the Department 10 
7698 is BLAKE With Designation of MANAGER Earning A Salary of 2850 With Commissi 
on of 0 Joined on 01-MAY-81 in the Department 30 
7782 is CLARK With Designation of MANAGER Earning A Salary of 2450 With Commissi 
on of 0 Joined on 09-JUN-81 in the Department 10 
7566 is JONES With Designation of MANAGER Earning A Salary of 2975 With Commissi 
on of 0 Joined on 02-APR-81 in the Department 20 
EMPLOYEE 
-------------------------------------------------------------------------------- 
7654 is MARTIN With Designation of SALESMAN Earning A Salary of 1250 With Commis 
sion of 1400 Joined on 28-SEP-81 in the Department 30 
7499 is ALLEN With Designation of SALESMAN Earning A Salary of 1600 With Commiss 
ion of 300 Joined on 20-FEB-81 in the Department 30 
7844 is TURNER With Designation of SALESMAN Earning A Salary of 1500 With Commis 
sion of 0 Joined on 08-SEP-81 in the Department 30 
7900 is JAMES With Designation of CLERK Earning A Salary of 950 With Commission 
EMPLOYEE 
-------------------------------------------------------------------------------- 
of 0 Joined on 03-DEC-81 in the Department 30
```
For Queries And Live Project Experience in Any Domain Mail at: info@skyessmail.com (OR) rajesh.b@skyessmail.com

#### Mobile : 9030750090

**7521 is WARD With Designation of SALESMAN Earning A Salary of 1250 With Commissi on of 500 Joined on 22-FEB-81 in the Department 30 7902 is FORD With Designation of ANALYST Earning A Salary of 3000 With Commissio n of 0 Joined on 03-DEC-81 in the Department 20 7369 is SMITH With Designation of CLERK Earning A Salary of 800 With Commission of 0 Joined on 17-DEC-80 in the Department 20 EMPLOYEE -------------------------------------------------------------------------------- 7788 is SCOTT With Designation of ANALYST Earning A Salary of 3000 With Commissi on of 0 Joined on 09-DEC-82 in the Department 20 7876 is ADAMS With Designation of CLERK Earning A Salary of 1100 With Commission of 0 Joined on 12-JAN-83 in the Department 20 7934 is MILLER With Designation of CLERK Earning A Salary of 1300 With Commissio n of 0 Joined on 23-JAN-82 in the Department 10 14 rows selected. SQL> ED Wrote file afiedt.buf 1 SELECT 2 Ename||'''s Salary is Fixed As '||Sal||' Monthly Costing Annually At '||Sal \* 12 "Employees And Salaries" 3\* FROM Emp SQL> / Employees And Salaries -------------------------------------------------------------------------------- KING's Salary is Fixed As 5000 Monthly Costing Annually At 60000 BLAKE's Salary is Fixed As 2850 Monthly Costing Annually At 34200 CLARK's Salary is Fixed As 2450 Monthly Costing Annually At 29400 JONES's Salary is Fixed As 2975 Monthly Costing Annually At 35700 MARTIN's Salary is Fixed As 1250 Monthly Costing Annually At 15000 ALLEN's Salary is Fixed As 1600 Monthly Costing Annually At 19200 TURNER's Salary is Fixed As 1500 Monthly Costing Annually At 18000 JAMES's Salary is Fixed As 950 Monthly Costing Annually At 11400 WARD's Salary is Fixed As 1250 Monthly Costing Annually At 15000 FORD's Salary is Fixed As 3000 Monthly Costing Annually At 36000 SMITH's Salary is Fixed As 800 Monthly Costing Annually At 9600 Employees And Salaries -------------------------------------------------------------------------------- SCOTT's Salary is Fixed As 3000 Monthly Costing Annually At 36000 ADAMS's Salary is Fixed As 1100 Monthly Costing Annually At 13200 MILLER's Salary is Fixed As 1300 Monthly Costing Annually At 15600** 

**14 rows selected.** 

```
SQL> ED 
Wrote file afiedt.buf 
   1 SELECT 
   2 'The Sum of '||&GNum1||' And '||&GNum2||' is '||&GNum1 + &GNum2 Result 
   3* FROM DUAL 
SQL> / 
Enter value for gnum1: 25 
Enter value for gnum2: 45 
Enter value for gnum1: 
Enter value for gnum2: 
'The Sum of '||25||' And '||45||' is '|| + Result 
 * 
ERROR at line 2: 
ORA-00904: "RESULT": invalid identifier 
SQL> cl scr 
SQL> ED 
Wrote file afiedt.buf 
   1 SELECT 
   2 'The Sum of '||&GNum1||' And '||&GNum2||' is '||&GNum3 + &GNum4 Result 
   3* FROM DUAL 
SQL> / 
Enter value for gnum1: 25 
Enter value for gnum2: 45 
Enter value for gnum3: 25 
Enter value for gnum4: 45 
'The Sum of '||25||' And '||45||' is '||25 + 45 Result 
 * 
ERROR at line 2: 
ORA-01722: invalid number 
SQL> ED 
Wrote file afiedt.buf 
   1 SELECT 
   2 'The Sum of '||&GNum1||' And '||&GNum2||' is '||(&GNum3 + &GNum4) Result 
   3* FROM DUAL 
SQL> / 
Enter value for gnum1: 25 
Enter value for gnum2: 45 
Enter value for gnum3: 25 
Enter value for gnum4: 45 
RESULT 
-------------------------- 
The Sum of 25 And 45 is 70 
SQL> cl scr 
SQL> SELECT Ename FROM Emp;
```
**ENAME ---------- KING BLAKE CLARK JONES MARTIN ALLEN TURNER JAMES WARD FORD SMITH ENAME ---------- SCOTT ADAMS MILLER 14 rows selected. SQL> SELECT Deptno FROM Emp; DEPTNO ---------- 10 30 10 20 30 30 30 30 30 20 20 DEPTNO ---------- 20 20 10 14 rows selected. SQL> SELECT Ename, Deptno FROM Emp; ENAME DEPTNO ---------- ---------- KING 10 BLAKE 30 CLARK 10 JONES 20 MARTIN 30 ALLEN 30** 

**TURNER 30 JAMES 30 WARD 30 FORD 20 SMITH 20 ENAME DEPTNO ---------- ---------- SCOTT 20 ADAMS 20 MILLER 10 14 rows selected. SQL> SELECT Job FROM Emp; JOB --------- PRESIDENT MANAGER MANAGER MANAGER SALESMAN SALESMAN SALESMAN CLERK SALESMAN ANALYST CLERK JOB --------- ANALYST CLERK CLERK 14 rows selected. SQL> SELECT Ename, Job FROM Emp; ENAME JOB ---------- --------- KING PRESIDENT BLAKE MANAGER CLARK MANAGER JONES MANAGER MARTIN SALESMAN ALLEN SALESMAN TURNER SALESMAN JAMES CLERK WARD SALESMAN FORD ANALYST SMITH CLERK ENAME JOB ---------- ---------** 

**SCOTT ANALYST ADAMS CLERK MILLER CLERK 14 rows selected. SQL> cl scr SQL> SELECT DISTINCT Deptno FROM Emp; DEPTNO ---------- 10 20 30 SQL> SELECT DISTINCT Job FROM Emp; JOB --------- ANALYST CLERK MANAGER PRESIDENT SALESMAN SQL> SELECT MGR FROM Emp; MGR ---------- 7839 7839 7839 7698 7698 7698 7698 7698 7566 7902 MGR ---------- 7566 7788 7782 14 rows selected. SQL> SELECT DISTINCT MGR FROM Emp; MGR ---------- 7566 7698** 

 **7782 7788 7839 7902 7 rows selected. SQL> SELECT Comm FROM Emp; COMM ---------- 1400 300 0 500 COMM ---------- 14 rows selected. SQL> SELECT DITINCT Comm FROM Emp; SELECT DITINCT Comm FROM Emp \*** \* **ERROR at line 1: ORA-00904: "DITINCT": invalid identifier SQL> SELECT DISTINCT Comm FROM Emp; COMM ---------- 0 300 500 1400 SQL> cl scr SQL> SELECT Empno FROM Emp; EMPNO ---------- 7369** 

 **7499 7521 7566 7654 7698 7782 7788 7839 7844 7876 EMPNO ---------- 7900 7902 7934 14 rows selected. SQL> SELECT DISTINCT Empno FROM Emp; EMPNO ---------- 7369 7499 7521 7566 7654 7698 7782 7788 7839 7844 7876 EMPNO ---------- 7900 7902 7934 14 rows selected. SQL> cl scr SQL> SELECT Deptno, Job FROM Emp; DEPTNO JOB ---------- --------- 10 PRESIDENT 30 MANAGER 10 MANAGER 20 MANAGER 30 SALESMAN 30 SALESMAN 30 SALESMAN** 

 **30 CLERK 30 SALESMAN 20 ANALYST 20 CLERK DEPTNO JOB ---------- --------- 20 ANALYST 20 CLERK 10 CLERK 14 rows selected. SQL> SELECT DISTINCT Deptno, Job FROM Emp; DEPTNO JOB ---------- --------- 10 CLERK 10 MANAGER 10 PRESIDENT 20 ANALYST 20 CLERK 20 MANAGER 30 CLERK 30 MANAGER 30 SALESMAN 9 rows selected. SQL> SELECT DISTINCT Deptno, DISTINCT Job FROM Emp; SELECT DISTINCT Deptno, DISTINCT Job FROM Emp \*** \* **\* \* \* \* \* ERROR at line 1: ORA-00936: missing expression SQL> SELECT Deptno, DISTINCT Job FROM Emp; SELECT Deptno, DISTINCT Job FROM Emp \*** \* **\*** \* **\* ERROR at line 1: ORA-00936: missing expression SQL> cl scr SQL> SELECT Ename, Sal, Deptno, Job 2 FROM Emp; ENAME SAL DEPTNO JOB ---------- ---------- ---------- ---------**  KING 5000 10 PRESIDENT<br>BLAKE 2850 30 MANAGER BLAKE 2850 30 MANAGER CLARK 2450 10 MANAGER **CLARK 2450 10 MANAGER JONES 2975 20 MANAGER MARTIN 1250 30 SALESMAN ALLEN 1600 30 SALESMAN** 

**TURNER** 1500 30 SALESMAN<br>JAMES 950 30 CLERK **JAMES 950 30 CLERK WARD 1250 30 SALESMAN FORD 3000 20 ANALYST SMITH** 800 20 CLERK **ENAME SAL DEPTNO JOB ---------- ---------- ---------- --------- SCOTT 3000 20 ANALYST ADAMS 1100 20 CLERK MILLER 1300 10 CLERK 14 rows selected. SQL> ED Wrote file afiedt.buf 1 SELECT Ename, Sal, Deptno, Job 2 FROM Emp 3\* WHERE Job = 'MANAGER' SQL> / ENAME SAL DEPTNO JOB ---------- ---------- ---------- --------- BLAKE 2850 30 MANAGER CLARK 2450 10 MANAGER JONES 2975 20 MANAGER SQL> SPOOL OFF SQL> cl scr SQL> SELECT Ename, Sal 2 FROM Emp; ENAME SAL ---------- ---------- KING** 5000<br> **BLAKE** 2850 **BLAKE** 2850<br> **CLARK** 2450  $CLARK$ **JONES 2975 MARTIN 1250 ALLEN 1600 TURNER 1500 JAMES 950 WARD 1250 FORD 3000 SMITH 800 ENAME SAL ---------- ---------- SCOTT 3000 ADAMS 1100** 

**14 rows selected.** 

**MILLER 1300** 

Document Generated By SkyEss Techno Solutions Pvt. Ltd. **SQL> ED Wrote file afiedt.buf 1 SELECT Ename, Sal 2 FROM Emp 3\* WHERE Sal >= 3000 SQL> / ENAME SAL ---------- ---------- KING** 5000<br> **FORD FORD 3000 SCOTT 3000 SQL> SELECT Ename, Deptno, Job, HireDate 2 FROM Emp 3 WHERE HireDate = '03-DEC-81'; ENAME DEPTNO JOB HIREDATE ---------- ---------- --------- --------- JAMES 30 CLERK 03-DEC-81 FORD 20 ANALYST 03-DEC-81 SQL> ED Wrote file afiedt.buf 1 SELECT Ename, Deptno, Job, HireDate 2 FROM Emp 3\* WHERE HireDate = '03-DECEMBER-81' SQL> / ENAME DEPTNO JOB HIREDATE ---------- ---------- --------- --------- JAMES 30 CLERK 03-DEC-81 FORD 20 ANALYST 03-DEC-81 SQL> ED Wrote file afiedt.buf 1 SELECT Ename, Deptno, Job, HireDate 2 FROM Emp 3\* WHERE HireDate = '03-DECEMBER-1981' SQL> / ENAME DEPTNO JOB HIREDATE ---------- ---------- --------- --------- JAMES 30 CLERK 03-DEC-81 FORD 20 ANALYST 03-DEC-81 SQL> ED Wrote file afiedt.buf 1 SELECT Ename, Deptno, Job, HireDate 2 FROM Emp 3\* WHERE HireDate = '03-DECEMBER-2081' SQL> /** 

```
Document Generated By SkyEss Techno Solutions Pvt. Ltd. 
              For Queries And Live Project Experience in Any Domain 
           Mail at: info@skyessmail.com (OR) rajesh.b@skyessmail.com
no rows selected 
SQL> ED 
Wrote file afiedt.buf 
   1 SELECT Ename||' is Working in Department '||Deptno||' Joined On '||HireDate 
Employee 
   2 FROM Emp 
   3* WHERE HireDate = '03-DECEMBER-1981' 
SQL> / 
EMPLOYEE 
-------------------------------------------------------------------------------- 
JAMES is Working in Department 30 Joined On 03-DEC-81 
FORD is Working in Department 20 Joined On 03-DEC-81 
SQL> cl scr 
SQL> SELECT DISTINCT Job 
  2 FROM Emp; 
JOB 
--------- 
ANALYST 
CLERK 
MANAGER 
PRESIDENT 
SALESMAN 
SQL> ED 
Wrote file afiedt.buf 
   1 SELECT DISTINCT Job 
   2 FROM Emp 
   3* WHERE Job <> 'CLERK' 
SQL> / 
JOB 
--------- 
ANALYST 
MANAGER 
PRESIDENT 
SALESMAN 
SQL> cl scr 
SQL> SELECT Ename, Sal, Deptno, Job 
  2 FROM Emp 
   3 / 
ENAME SAL DEPTNO JOB 
---------- ---------- ---------- --------- 
KING 5000 5000 10 PRESIDENT
BLAKE 2850 30 MANAGER 
CLARK 2450 10 MANAGER
```
Mobile : 9030750090

```
JONES 2975 20 MANAGER 
MARTIN 1250 30 SALESMAN 
ALLEN 1600 30 SALESMAN 
TURNER 1500 30 SALESMAN 
JAMES 950 30 CLERK 
WARD 1250 30 SALESMAN 
FORD 3000 20 ANALYST 
SMITH 800 20 CLERK
ENAME SAL DEPTNO JOB 
---------- ---------- ---------- --------- 
SCOTT 3000 20 ANALYST 
ADAMS 1100 20 CLERK 
MILLER 1300 10 CLERK
14 rows selected. 
SQL> ED 
Wrote file afiedt.buf 
  1 SELECT Ename, Sal, Deptno, Job 
  2 FROM Emp 
  3* WHERE Job <> 'CLERK' 
SQL> / 
ENAME SAL DEPTNO JOB 
---------- ---------- ---------- --------- 
KING 5000 5000 5000 10 PRESIDENT
BLAKE 2850 30 MANAGER 
CLARK 2450 10 MANAGER 
JONES 2975 20 MANAGER 
MARTIN 1250 30 SALESMAN 
ALLEN 1600 30 SALESMAN 
TURNER 1500 30 SALESMAN 
WARD 1250 30 SALESMAN 
FORD 3000 20 ANALYST 
SCOTT 3000 20 ANALYST 
10 rows selected. 
SQL> ED 
Wrote file afiedt.buf 
  1 SELECT Ename, Sal, Deptno, Job 
  2 FROM Emp 
  3* WHERE Job = 'CLERK' 
SQL> / 
ENAME SAL DEPTNO JOB 
---------- ---------- ---------- --------- 
JAMES 950 30 CLERK 
SMITH 800 20 CLERK
ADAMS 1100 20 CLERK 
MILLER 1300 10 CLERK
```
**SQL> ED** 

Document Generated By SkyEss Techno Solutions Pvt. Ltd. For Queries And Live Project Experience in Any Domain **Wrote file afiedt.buf 1 SELECT Ename, Sal, Deptno, Job 2 FROM Emp 3\* WHERE Deptno <> 20 SQL> / ENAME SAL DEPTNO JOB ---------- ---------- ---------- ---------**  KING 5000 10 PRESIDENT<br>BLAKE 2850 30 MANAGER BLAKE 2850 30 MANAGER<br>CLARK 2450 10 MANAGER **CLARK 2450 10 MANAGER MARTIN 1250 30 SALESMAN ALLEN 1600 30 SALESMAN TURNER 1500 30 SALESMAN JAMES 950 30 CLERK WARD 1250 30 SALESMAN MILLER 1300 10 CLERK 9 rows selected. SQL> cl scr SQL> SELECT Ename, Deptno, Sal, Sal \* 12 AnnSal 2 FROM Emp 3 WHERE Sal \* 12 > 35000; ENAME DEPTNO SAL ANNSAL ---------- ---------- ---------- ---------- KING 10 5000 60000 JONES 20 2975 35700 FORD 20 3000 36000 SCOTT 20 3000 36000 SQL> ED Wrote file afiedt.buf 1 SELECT Ename, Deptno, Sal 2 FROM Emp 3\* WHERE Sal \* 12 > 35000 SQL> / ENAME DEPTNO SAL ---------- ---------- ---------- KING 10 5000 JONES 20 2975 FORD 20 3000 SCOTT 20 3000 SQL> ED Wrote file afiedt.buf 1 SELECT Ename, Deptno, Sal, Comm, Sal + NVL(Comm, 0) TotSal 2 FROM Emp 3\* WHERE Sal + NVL(Comm, 0) > 2800 SQL> /** 

Mail at: info@skyessmail.com (OR) rajesh.b@skyessmail.com Mobile : 9030750090

Document Generated By SkyEss Techno Solutions Pvt. Ltd. For Queries And Live Project Experience in Any Domain Mail at: info@skyessmail.com (OR) rajesh.b@skyessmail.com Mobile : 9030750090 **ENAME DEPTNO SAL COMM TOTSAL ---------- ---------- ---------- ---------- ---------- KING** 10 5000 5000 5000<br> **BLAKE** 30 2850 2850 2850 **BLAKE 30 2850 2850 JONES 20 2975 2975 FORD 20 3000 3000 SCOTT** 20 3000 3000 3000 **SQL> ED Wrote file afiedt.buf 1 SELECT Ename, Deptno, Sal, Comm, Sal + NVL(Comm, 0) TotSal 2 FROM Emp 3\* WHERE TotSal > 2800 SQL> / WHERE TotSal > 2800 \* ERROR at line 3: ORA-00904: "TOTSAL": invalid identifier SQL> cl scr SQL> SELECT 'Apple is Fruit' Fruit 2 FROM Emp 3 WHERE Empno = 7566; FRUIT -------------- Apple is Fruit SQL> ED Wrote file afiedt.buf 1 SELECT 'Apple is Fruit' Fruit 2 FROM Emp 3\* WHERE Empno = 1234 SQL> / no rows selected SQL> cl scr SQL> SELECT 125 Value1, 25 Value2, 125 + 25 Result 2 FROM DUAL 3 WHERE 'APPLE' = 'APPLE'; VALUE1 VALUE2 RESULT ---------- ---------- ---------- 125 25 150 SQL> ED Wrote file afiedt.buf 1 SELECT 125 Value1, 25 Value2, 125 + 25 Result**
Mail at: info@skyessmail.com (OR) rajesh.b@skyessmail.com Mobile : 9030750090

```
Document Generated By SkyEss Techno Solutions Pvt. Ltd. 
            For Queries And Live Project Experience in Any Domain 
  2 FROM DUAL 
  3* WHERE 'APPLE' = 'APPLe' 
SQL> / 
no rows selected 
SQL> cl scr 
SQL> SELECT 
  2 Ename, 
  3 Sal, 
  4 Deptno, 
  5 Job 
  6 FROM Emp 
  7 WHERE 
  8 Deptno = 20 AND Job = 'MANAGER'; 
ENAME SAL DEPTNO JOB 
---------- ---------- ---------- --------- 
JONES 2975 20 MANAGER 
SQL> ED 
Wrote file afiedt.buf 
  1 SELECT 
  2 Ename, 
  3 Sal, 
  4 Deptno, 
  5 Job 
  6 FROM Emp 
  7 WHERE 
  8* Deptno = 20 
SQL> / 
ENAME SAL DEPTNO JOB 
---------- ---------- ---------- --------- 
JONES 2975 20 MANAGER 
FORD 3000 20 ANALYST 
SMITH 800 20 CLERK
SCOTT 3000 20 ANALYST 
ADAMS 1100 20 CLERK 
SQL> ED 
Wrote file afiedt.buf 
  1 SELECT 
  2 Ename, 
  3 Sal, 
  4 Deptno, 
  5 Job 
  6 FROM Emp 
  7 WHERE 
  8* Job = 'MANAGER' 
SQL> / 
ENAME SAL DEPTNO JOB
```
**---------- ---------- ---------- --------- BLAKE 2850 30 MANAGER CLARK 2450 10 MANAGER JONES 2975 20 MANAGER SQL> ED Wrote file afiedt.buf 1 SELECT 2 Ename, 3 Sal, 4 Deptno, 5 Job 6 FROM Emp 7 WHERE 8\* Deptno = 20 AND Job = 'MANAGER' SQL> / ENAME SAL DEPTNO JOB ---------- ---------- ---------- --------- JONES 2975 20 MANAGER SQL> cl scr SQL> SELECT 2 Empno, 3 Ename, 4 Job, 5 Sal 6 FROM Emp 7 WHERE Sal >= 1100; EMPNO ENAME JOB SAL ---------- ---------- --------- ----------**  PRESIDENT 5000  **7698 BLAKE MANAGER 2850 7782 CLARK MANAGER 2450 7566 JONES MANAGER 2975 7654 MARTIN SALESMAN 1250 7499 ALLEN SALESMAN 1600 7844 TURNER SALESMAN 1500 7521 WARD SALESMAN 1250 7902 FORD ANALYST 3000 7788 SCOTT ANALYST 3000 7876 ADAMS CLERK 1100 EMPNO ENAME JOB SAL ---------- ---------- --------- ---------- 7934 MILLER CLERK 1300 12 rows selected.** 

## **SQL> SELECT**

- **2 Empno,**
- **3 Ename,**
- **4 Job,**

 **5 Sal 6 FROM Emp 7 WHERE Job = 'CLERK'; EMPNO ENAME JOB SAL ---------- ---------- --------- ---------- 7900 JAMES CLERK 950 7369 SMITH CLERK 800 7876 ADAMS CLERK 1100 7934 MILLER CLERK 1300 SQL> SELECT 2 Empno, 3 Ename, 4 Job, 5 Sal 6 FROM Emp 7 WHERE Sal >= 1100 AND Job = 'CLERK'; EMPNO ENAME JOB SAL ---------- ---------- --------- ---------- 7876 ADAMS CLERK 1100 7934 MILLER CLERK SQL> cl scr SQL> SELECT 2 Ename, 3 Sal , 4 Job 5 FROM Emp 6 WHERE 7 Sal >= 1500 AND Sal >= 2850; ENAME SAL JOB ---------- ---------- --------- KING 5000 PRESIDENT BLAKE 2850 MANAGER JONES 2975 MANAGER FORD 3000 ANALYST SCOTT 3000 ANALYST SQL> ED Wrote file afiedt.buf 1 SELECT 2 Ename, 3 Sal , 4 Job 5 FROM Emp 6 WHERE 7\* Sal >= 2850 SQL> / ENAME SAL JOB** 

**---------- ---------- ---------** 

Document Generated By SkyEss Techno Solutions Pvt. Ltd. **KING 5000 PRESIDENT BLAKE 2850 MANAGER JONES 2975 MANAGER FORD 3000 ANALYST SCOTT 3000 ANALYST SQL> ED Wrote file afiedt.buf 1 SELECT 2 Ename, 3 Sal , 4 Job 5 FROM Emp 6 WHERE 7\* Sal = 1250 AND Sal = 3000 SQL> / no rows selected SQL> ED Wrote file afiedt.buf 1 SELECT 2 Ename, 3 Sal , 4 Job 5 FROM Emp 6 WHERE 7\* Sal = 1250 AND Sal <> 3000 SQL> / ENAME SAL JOB ---------- ---------- --------- MARTIN 1250 SALESMAN WARD 1250 SALESMAN SQL> cl scr SQL> ED Wrote file afiedt.buf 1 SELECT 2 Ename, 3 Sal , 4 Job 5 FROM Emp 6 WHERE 7\* Job = 'MANAGER' AND Job = 'ANALYST' SQL> / no rows selected SQL> SELECT 2 Ename, 3 Sal,** 

For Queries And Live Project Experience in Any Domain Mail at: info@skyessmail.com (OR) rajesh.b@skyessmail.com Mobile : 9030750090

Document Generated By SkyEss Techno Solutions Pvt. Ltd. For Queries And Live Project Experience in Any Domain Mail at: info@skyessmail.com (OR) rajesh.b@skyessmail.com  **4 Job 5 FROM Emp 6 WHERE 7 (Sal >= 1500 AND Sal <= 2850) AND 8 Job = 'MANAGER'; ENAME SAL JOB ---------- ---------- --------- BLAKE 2850 MANAGER CLARK 2450 MANAGER SQL> ED Wrote file afiedt.buf 1 SELECT 2 Ename, 3 Sal, 4 Job 5 FROM Emp 6 WHERE 7 Sal >= 1500 AND Sal <= 2850 AND 8\* Job = 'MANAGER' SQL> / ENAME SAL JOB ---------- ---------- --------- BLAKE 2850 MANAGER CLARK 2450 MANAGER SQL> ED Wrote file afiedt.buf 1 SELECT 2 Ename, 3 Sal, 4 Job 5 FROM Emp 6 WHERE 7\* Sal >= 1500 AND (Sal <= 2850 AND Job = 'MANAGER') SQL> / ENAME SAL JOB ---------- ---------- --------- BLAKE 2850 MANAGER CLARK 2450 MANAGER SQL> cl scr SQL> SELECT Ename, Deptno, Job 2 FROM Emp 3 WHERE Deptno = 20 OR Job = 'MANAGER'; ENAME DEPTNO JOB ---------- ---------- --------- BLAKE 30 MANAGER CLARK 10 MANAGER** 

Document Generated By SkyEss Techno Solutions Pvt. Ltd. For Queries And Live Project Experience in Any Domain Mail at: info@skyessmail.com (OR) rajesh.b@skyessmail.com **JONES 20 MANAGER FORD** 20 ANALYST SMITH 20 CLERK **SMITH** 20 CLERK SCOTT 20 ANALYS **SCOTT 20 ANALYST ADAMS 20 CLERK 7 rows selected. SQL> cl scr SQL> SELECT Ename, Sal, Deptno, Job 2 FROM Emp 3 WHERE Deptno = 10 OR Deptno = 30; ENAME SAL DEPTNO JOB ---------- ---------- ---------- ---------**  KING 5000 5000 **10 PRESIDENT BLAKE 2850 30 MANAGER CLARK 2450 10 MANAGER MARTIN 1250 30 SALESMAN ALLEN 1600 30 SALESMAN TURNER 1500 30 SALESMAN JAMES 950 30 CLERK WARD 1250 30 SALESMAN MILLER 1300 10 CLERK 9 rows selected. SQL> ED Wrote file afiedt.buf 1 SELECT Ename, Sal, Deptno, Job 2 FROM Emp 3\* WHERE Sal = 1250 OR Sal = 3000 SQL> / ENAME SAL DEPTNO JOB ---------- ---------- ---------- --------- MARTIN 1250 30 SALESMAN WARD 1250 30 SALESMAN FORD 3000 20 ANALYST SCOTT 3000 20 ANALYST SQL> cl scr SQL> ED Wrote file afiedt.buf 1 SELECT Ename, Sal, Deptno, Job 2 FROM Emp 3\* WHERE Sal >= 1250 AND Sal <= 3000 SQL> / ENAME SAL DEPTNO JOB ---------- ---------- ---------- --------- BLAKE 2850 30 MANAGER** 

**CLARK 2450 10 MANAGER JONES 2975 20 MANAGER MARTIN 1250 30 SALESMAN ALLEN 1600 30 SALESMAN TURNER 1500 30 SALESMAN WARD 1250 30 SALESMAN FORD 3000 20 ANALYST SCOTT 3000 20 ANALYST MILLER 1300 10 CLERK 10 rows selected. SQL> ED Wrote file afiedt.buf 1 SELECT Ename, Sal, Deptno, Job 2 FROM Emp 3\* WHERE Sal <= 1250 OR Sal >= 3000 SQL> / ENAME SAL DEPTNO JOB ---------- ---------- ---------- ---------**   $\begin{array}{cccc}\n\texttt{KING} & \texttt{5000} & \texttt{10 PRESIDENT} \\
\texttt{MARTIN} & \texttt{1250} & \texttt{30 SALESMAN}\n\end{array}$ **MARTIN** 1250 30 SALESMAN<br>
JAMES 950 30 CLERK **JAMES 950 30 CLERK WARD 1250 30 SALESMAN FORD 3000 20 ANALYST SMITH 800 20 CLERK SCOTT 3000 20 ANALYST ADAMS 1100 20 CLERK 8 rows selected. SQL> cl scr SQL> SELECT 2 Ename, 3 Sal, 4 Job 5 FROM Emp 6 WHERE Sal >= 1500 OR Sal >= 2850; ENAME SAL JOB ---------- ---------- --------- KING 5000 PRESIDENT BLAKE 2850 MANAGER CLARK 2450 MANAGER JONES 2975 MANAGER ALLEN 1600 SALESMAN TURNER 1500 SALESMAN FORD 3000 ANALYST SCOTT 3000 ANALYST 8 rows selected.** 

**SQL> ED** 

Document Generated By SkyEss Techno Solutions Pvt. Ltd. For Queries And Live Project Experience in Any Domain Mail at: info@skyessmail.com (OR) rajesh.b@skyessmail.com **Wrote file afiedt.buf 1 SELECT 2 Ename, 3 Sal, 4 Job 5 FROM Emp 6\* WHERE Sal >= 1500 SQL> / ENAME SAL JOB ---------- ---------- --------- KING 5000 PRESIDENT BLAKE 2850 MANAGER CLARK 2450 MANAGER JONES 2975 MANAGER ALLEN 1600 SALESMAN TURNER 1500 SALESMAN FORD 3000 ANALYST SCOTT 3000 ANALYST 8 rows selected. SQL> cl scr SQL> SELECT Ename, Sal, Deptno, Job 2 FROM Emp 3 WHERE Job <> 'MANAGER'; ENAME SAL DEPTNO JOB ---------- ---------- ---------- ---------**  KING 5000 5000 **10 PRESIDENT MARTIN 1250 30 SALESMAN ALLEN 1600 30 SALESMAN TURNER 1500 30 SALESMAN JAMES 950 30 CLERK WARD 1250 30 SALESMAN FORD 3000 20 ANALYST SMITH** 800 20 CLERK **SCOTT 3000 20 ANALYST ADAMS 1100 20 CLERK MILLER 1300 10 CLERK 11 rows selected. SQL> ED Wrote file afiedt.buf 1 SELECT Ename, Sal, Deptno, Job 2 FROM Emp 3\* WHERE NOT Job = 'MANAGER' SQL> / ENAME SAL DEPTNO JOB ---------- ---------- ---------- ---------**  KING 5000 10 PRESIDENT

Document Generated By SkyEss Techno Solutions Pvt. Ltd. For Queries And Live Project Experience in Any Domain Mail at: info@skyessmail.com (OR) rajesh.b@skyessmail.com **MARTIN 1250 30 SALESMAN ALLEN 1600 30 SALESMAN TURNER 1500 30 SALESMAN JAMES 950 30 CLERK WARD 1250 30 SALESMAN FORD 3000 20 ANALYST SMITH** 800 20 CLERK **SCOTT 3000 20 ANALYST ADAMS 1100 20 CLERK MILLER 1300 10 CLERK 11 rows selected. SQL> cl scr SQL> SELECT Ename, Deptno, Job 2 FROM Emp 3 WHERE Job = 'SALESMAN'; ENAME DEPTNO JOB ---------- ---------- --------- MARTIN 30 SALESMAN**  ALLEN 30 SALESMAN **TURNER** 30 SALESMAN **TURNER 30 SALESMAN WARD 30 SALESMAN SQL> ED Wrote file afiedt.buf 1 SELECT Ename, Deptno, Job 2 FROM Emp 3\* WHERE Deptno = 30 SQL> / ENAME DEPTNO JOB ---------- ---------- --------- BLAKE 30 MANAGER MARTIN** 30 SALESMAN **ALLEN 30 SALESMAN TURNER 30 SALESMAN JAMES 30 CLERK WARD 30 SALESMAN 6 rows selected. SQL> ED Wrote file afiedt.buf 1 SELECT Ename, Deptno, Job 2 FROM Emp 3\* WHERE NOT Job = 'SALESMAN' AND Deptno = 30 SQL> / ENAME DEPTNO JOB ---------- ---------- --------- BLAKE 30 MANAGER** 

```
Document Generated By SkyEss Techno Solutions Pvt. Ltd. 
             For Queries And Live Project Experience in Any Domain 
          Mail at: info@skyessmail.com (OR) rajesh.b@skyessmail.com
JAMES 30 CLERK 
SQL> INSERT INTO Emp(Empno, Ename, Deptno, Job) 
  2 VALUES(1234, 'SAMPLE01', 20, 'SALESMAN'); 
1 row created. 
SQL> INSERT INTO Emp(Empno, Ename, Deptno, Job) 
  2 VALUES(1235, 'SAMPLE02', 10, 'SALESMAN'); 
1 row created. 
SQL> SELECT Ename, Deptno, Job 
  2 FROM Emp 
  3 WHERE Job = 'SALESMAN'; 
ENAME DEPTNO JOB 
---------- ---------- --------- 
MARTIN 30 SALESMAN 
ALLEN 30 SALESMAN 
TURNER 30 SALESMAN 
WARD 30 SALESMAN 
SAMPLE01 20 SALESMAN 
SAMPLE02 10 SALESMAN 
6 rows selected. 
SQL> SELECT Ename, Deptno, Job 
  2 FROM Emp 
  3 WHERE Deptno = 30 
  4 / 
ENAME DEPTNO JOB 
---------- ---------- --------- 
BLAKE 30 MANAGER 
MARTIN 30 SALESMAN 
ALLEN 30 SALESMAN 
TURNER 30 SALESMAN<br>
JAMES 30 CLERK
                JAMES 30 CLERK 
WARD 30 SALESMAN 
6 rows selected. 
SQL> SELECT Ename, Deptno, Job 
  2 FROM Emp 
  3 WHERE NOT Job = 'SALESMAN' AND Deptno = 30; 
ENAME DEPTNO JOB 
---------- ---------- --------- 
                BLAKE 30 MANAGER 
JAMES 30 CLERK 
SQL> ED 
Wrote file afiedt.buf 
  1 SELECT Ename, Deptno, Job
```

```
Document Generated By SkyEss Techno Solutions Pvt. Ltd. 
            For Queries And Live Project Experience in Any Domain 
          Mail at: info@skyessmail.com (OR) rajesh.b@skyessmail.com
  2 FROM Emp 
  3* WHERE Job = 'SALESMAN' AND NOT Deptno = 30 
SQL> / 
ENAME DEPTNO JOB 
---------- ---------- --------- 
SAMPLE01 20 SALESMAN
SAMPLE02 10 SALESMAN
SQL> ED 
Wrote file afiedt.buf 
  1 SELECT Ename, Deptno, Job 
  2 FROM Emp 
  3* WHERE NOT Job = 'SALESMAN' AND NOT Deptno = 30
SQL> / 
ENAME DEPTNO JOB 
---------- ---------- --------- 
KING 10 PRESIDENT 
CLARK 10 MANAGER 
JONES 20 MANAGER 
FORD 20 ANALYST SMITH 20 CLERK
               SMITH 20 CLERK 
SCOTT 20 ANALYST 
ADAMS 20 CLERK 
MILLER 10 CLERK 
8 rows selected. 
SQL> ED 
Wrote file afiedt.buf 
  1 SELECT Ename, Deptno, Job 
  2 FROM Emp 
  3* WHERE Job <> 'SALESMAN' AND Deptno <> 30 
SQL> / 
ENAME DEPTNO JOB 
---------- ---------- --------- 
KING 10 PRESIDENT 
CLARK 10 MANAGER 
JONES 20 MANAGER 
FORD 20 ANALYST 
SMITH 20 CLERK 
SCOTT 20 ANALYST 
ADAMS 20 CLERK 
MILLER 10 CLERK 
8 rows selected. 
SQL> ED 
Wrote file afiedt.buf 
  1 SELECT Ename, Deptno, Job 
  2 FROM Emp
```
 **3\* WHERE NOT(Job <> 'SALESMAN' AND Deptno <> 30) SQL> / ENAME DEPTNO JOB ---------- ---------- --------- BLAKE 30 MANAGER MARTIN 30 SALESMAN ALLEN 30 SALESMAN TURNER** 30 SALESMAN<br>JAMES 30 CLERK **JAMES 30 CLERK WARD 30 SALESMAN SAMPLE01 20 SALESMAN SAMPLE02 10 SALESMAN 8 rows selected. SQL> ED Wrote file afiedt.buf 1 SELECT Ename, Deptno, Job 2 FROM Emp 3\* WHERE NOT(Job = 'SALESMAN' AND Deptno = 30) SQL> / ENAME DEPTNO JOB ---------- ---------- --------- KING 10 PRESIDENT BLAKE 30 MANAGER CLARK 10 MANAGER JONES** 20 MANAGER<br>JAMES 30 CLERK **JAMES 30 CLERK FORD 20 ANALYST SMITH 20 CLERK SCOTT 20 ANALYST ADAMS 20 CLERK MILLER 10 CLERK**  SAMPLE01 20 SALESMAN **ENAME DEPTNO JOB ---------- ---------- ---------**  SAMPLE02 10 SALESMAN **12 rows selected. SQL> SPOOL OFF SQL> cl scr SQL> SELECT Ename, Sal, Deptno, Job 2 FROM Emp 3 WHERE Sal = 3000; ENAME SAL DEPTNO JOB ---------- ---------- ---------- --------- FORD 3000 20 ANALYST**  SCOTT 3000 20 ANALYST

**SQL> ED Wrote file afiedt.buf 1 SELECT Ename, Sal, Deptno, Job 2 FROM Emp 3\* WHERE Sal > 3000 SQL> / ENAME SAL DEPTNO JOB ---------- ---------- ---------- ---------**  KING 5000 10 PRESIDENT **SQL> ED Wrote file afiedt.buf 1 SELECT Ename, Sal, Deptno, Job 2 FROM Emp 3\* WHERE Job = 'MANAGER' SQL> / ENAME SAL DEPTNO JOB ---------- ---------- ---------- --------- BLAKE** 2850 30 MANAGER<br> **CT.ARK** 2450 10 MANAGER **CLARK 2450** 10 MANAGER<br>
2450 10 MANAGER **JONES 2975 20 MANAGER SQL> ED Wrote file afiedt.buf 1 SELECT Ename, Sal, Deptno, Job 2 FROM Emp 3\* WHERE Job > 'MANAGER' SQL> / ENAME SAL DEPTNO JOB ---------- ---------- ---------- ---------**  KING 5000 10 PRESIDENT **MARTIN 1250 30 SALESMAN**<br>ALLEN 1600 30 SALESMAN 30 SALESMAN **TURNER 15000**<br> **TURNER** 1600 30 SALESMAN<br>
TURNER 1500 30 SALESMAN<br>
TURNER 1500 30 SALESMAN<br>
TURNER 1500 30 SALESMAN<br>
1250 20 SALESMAN **WARD 1250 30 SALESMAN SQL> ED Wrote file afiedt.buf 1 SELECT Ename, Sal, Deptno, Job 2 FROM Emp 3\* WHERE Job < 'MANAGER' SQL> / ENAME SAL DEPTNO JOB ---------- ---------- ---------- --------- JAMES 950 30 CLERK FORD 3000 20 ANALYST SMITH 800 20 CLERK SCOTT 3000 20 ANALYST** 

```
ADAMS 1100 20 CLERK 
MILLER 1300 10 CLERK 
6 rows selected. 
SQL> cl scr 
SQL> SELECT Ename, Sal, Deptno, HireDate 
  2 FROM Emp 
  3 WHERE HireDate = '03-DEC-81' 
  4 / 
ENAME SAL DEPTNO HIREDATE 
---------- ---------- ---------- --------- 
JAMES 950 30 03-DEC-81 
FORD 3000 20 03-DEC-81 
SQL> ED 
Wrote file afiedt.buf 
  1 SELECT Ename, Sal, Deptno, HireDate 
  2 FROM Emp 
  3* WHERE HireDate > '03-DEC-81' 
SQL> / 
ENAME SAL DEPTNO HIREDATE 
---------- ---------- ---------- --------- 
SCOTT 3000 20 09-DEC-82 
ADAMS 1100 20 12-JAN-83 
MILLER 1300 10 23-JAN-82
SQL> ED 
Wrote file afiedt.buf 
  1 SELECT Ename, Sal, Deptno, HireDate 
  2 FROM Emp 
  3* WHERE HireDate < '03-DEC-81' 
SQL> / 
ENAME SAL DEPTNO HIREDATE 
---------- ---------- ---------- --------- 
KING 5000 10 17-NOV-81
BLAKE 2850 30 01-MAY-81 
CLARK 2450 10 09-JUN-81 
JONES 2975 20 02-APR-81 
MARTIN 1250 30 28-SEP-81 
ALLEN 1600 30 20-FEB-81 
TURNER 1500 30 08-SEP-81 
WARD 1250 30 22-FEB-81 
SMITH 800 20 17-DEC-80
9 rows selected. 
SQL> ED
```

```
Wrote file afiedt.buf
```
 **1 SELECT Ename, Sal, Deptno, HireDate 2 FROM Emp 3\* WHERE HireDate <> '03-DEC-81' SQL> /** 

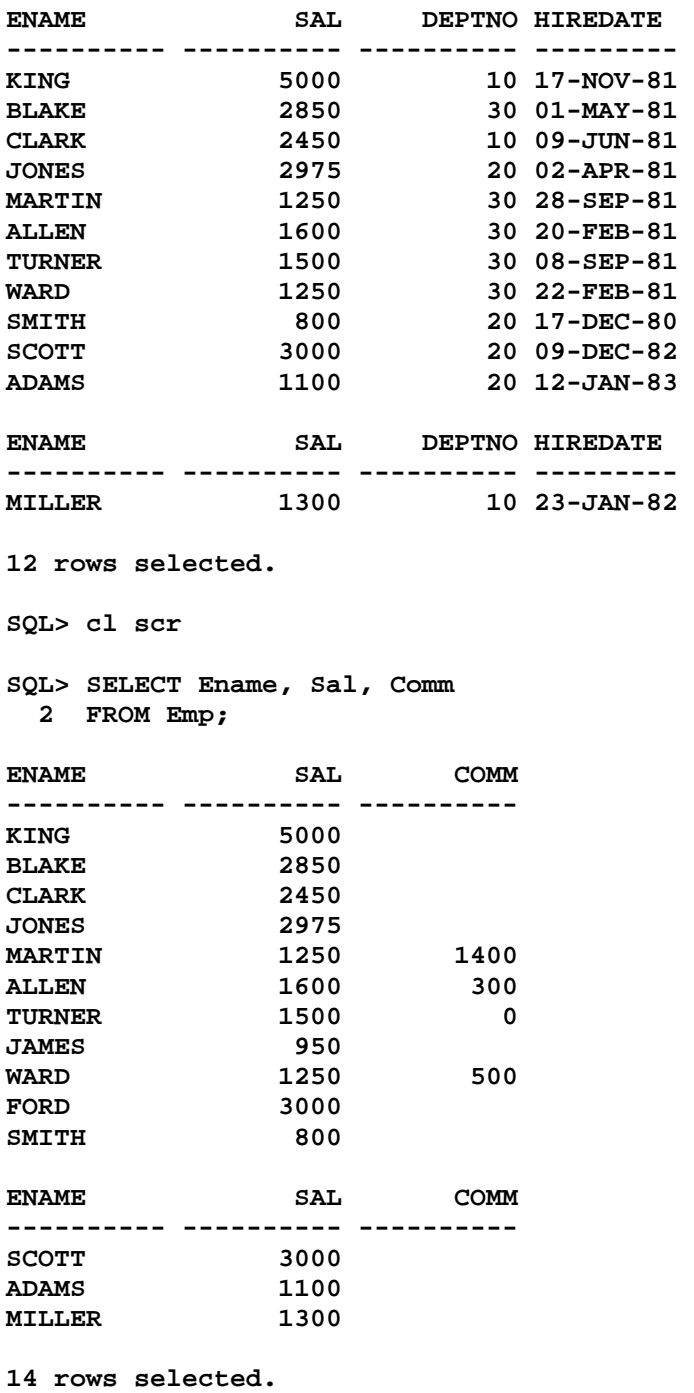

**SQL> ED Wrote file afiedt.buf** 

 **1 SELECT Ename, Sal, Comm** 

```
 2 FROM Emp 
  3* WHERE Comm = NULL 
SQL> / 
no rows selected 
SQL> ED 
Wrote file afiedt.buf 
  1 SELECT Ename, Sal, Comm 
  2 FROM Emp 
  3* WHERE Comm <> NULL 
SQL> / 
no rows selected 
SQL> cl scr 
SQL> SELECT Ename, Sal, Job, Deptno 
  2 FROM Emp 
  3 WHERE Deptno = 10; 
ENAME SAL JOB DEPTNO 
---------- ---------- --------- ---------- 
KING 5000 PRESIDENT 10
CLARK 2450 MANAGER 10 
MILLER 1300 CLERK 10
SQL> SELECT Ename, Sal, Job, Deptno 
  2 FROM Emp 
  3 WHERE 10 = Deptno; 
ENAME SAL JOB DEPTNO 
---------- ---------- --------- ---------- 
KING 5000 PRESIDENT 10
CLARK 2450 MANAGER 10 
MILLER 1300 CLERK 10
SQL> SELECT Ename, Sal, Job, Deptno 
  2 FROM Emp 
  3 WHERE Job = 'MANAGER'; 
ENAME SAL JOB DEPTNO 
---------- ---------- --------- ---------- 
BLAKE 2850 MANAGER 30<br>CLARK 2450 MANAGER 10
             CLARK 2450 MANAGER 10 
JONES 2975 MANAGER 20 
SQL> SELECT Ename, Sal, Job, Deptno 
  2 FROM Emp 
  3 WHERE 'MANAGER' = Job; 
ENAME SAL JOB DEPTNO 
---------- ---------- --------- ---------- 
BLAKE 2850 MANAGER 30<br>2850 MANAGER 30<br>10
CLARK 2450 MANAGER 10
```
**JONES 2975 MANAGER 20 SQL> SELECT \* FROM Dept; DEPTNO DNAME LOC ---------- -------------- ------------- 10 ACCOUNTING NEW YORK**  10 ACCOUNTRY<br>20 RESEARCH DALLAS  **30 SALES CHICAGO 40 OPERATIONS BOSTON SQL> SELECT Empno, Ename, Sal FROM Emp; EMPNO ENAME SAL ---------- ---------- ---------- 7839 KING 5000<br>
7698 BLAKE 2850 7698 BLAKE 2850<br>
7782 CLARK 2450 7782 CLARK 2450 7566 JONES 2975 7654 MARTIN 1250 7499 ALLEN 1600 7844 TURNER 1500 7900 JAMES** 950<br>**7521 WARD** 1250 **7521 WARD 1250<br>
7902 FORD 3000 7902 FORD 3000 7369 SMITH 800 EMPNO ENAME** SAL **---------- ---------- ---------- 7788 SCOTT 3000 7876 ADAMS 1100 7934 MILLER 1300 14 rows selected. SQL> SELECT Ename Name, Sal Salary FROM Emp; NAME SALARY ---------- ---------- KING** 5000 **BLAKE 2850 CLARK 2450 JONES 2975 MARTIN ALLEN 1600 TURNER 1500 JAMES 950 WARD 1250 FORD 3000 SMITH 800 NAME SALARY ---------- ---------- SCOTT 3000 ADAMS 1100 MILLER 1300** 

```
14 rows selected. 
SQL> cl scr 
SQL> SELECTEname, Sal, Deptno, job 
SP2-0734: unknown command beginning "SELECTEnam..." - rest of line ignored. 
SQL> SELECT Ename, Sal, Deptno, job 
  2 FROM Emp 
  3 WHERE 
  4 Job = 'PRESIDENT' OR 
  5 Job = 'MANAGER' OR 
  6 Job = 'ANALYST' OR 
  7 Job = 'SALESMAN'; 
ENAME SAL DEPTNO JOB 
---------- ---------- ---------- --------- 
KING 5000 10 PRESIDENT<br>BLAKE 2850 30 MANAGER
BLAKE 2850 30 MANAGER 
CLARK 2450 10 MANAGER 
JONES 2975 20 MANAGER 
MARTIN 1250 30 SALESMAN 
ALLEN 1600 30 SALESMAN 
TURNER 1500 30 SALESMAN 
WARD 1250 30 SALESMAN 
FORD 3000 20 ANALYST 
SCOTT 3000 20 ANALYST 
10 rows selected. 
SQL> ED 
Wrote file afiedt.buf 
  1 SELECT Ename, Sal, Deptno, job 
  2 FROM Emp 
  3 WHERE 
  4* Job <> 'CLERK' 
SQL> / 
ENAME SAL DEPTNO JOB 
---------- ---------- ---------- --------- 
KING 5000 5000 10 PRESIDENT
BLAKE 2850 30 MANAGER 
CLARK 2450 10 MANAGER 
JONES 2975 20 MANAGER 
MARTIN 1250 30 SALESMAN 
ALLEN 1600 30 SALESMAN 
TURNER 1500 30 SALESMAN 
WARD 1250 30 SALESMAN 
FORD 3000 20 ANALYST 
SCOTT 3000 20 ANALYST
```
**10 rows selected.** 

**SQL> cl scr** 

```
Document Generated By SkyEss Techno Solutions Pvt. Ltd. 
         For Queries And Live Project Experience in Any Domain 
       Mail at: info@skyessmail.com (OR) rajesh.b@skyessmail.com
SQL> CONN HR/HR 
Connected. 
SQL> cl scr 
SQL> SELECT 
  2 Department_ID, Job_ID, SUM(Salary), AVG(Salary) 
  3 FROM Employees 
  4 WHERE 
  5 ( 
  6 (DEPARTMENT_ID = 20 AND ( 
  7 JOB_ID = 'MK_MAN' OR 
  8 JOB_ID = 'MK_REP' OR 
  9 JOB_ID = 'PU_MAN' OR 
 10 JOB_ID = 'PU_CLERK' OR 
 11 JOB_ID = 'HR_REP' OR 
 12 JOB_ID = 'SH_CLERK' OR 
 13 JOB_ID = 'IT_PROG' OR 
 14 JOB_ID = 'SA_REP' 
 15 ) AND 
 16 ( 
 17 SALARY >= 5000 AND SALARY <= 30000 
 18 ) 
 19 ) OR 
 20 (DEPARTMENT_ID = 30 AND ( 
 21 JOB_ID = 'MK_MAN' OR 
 22 JOB_ID = 'MK_REP' OR 
 23 JOB_ID = 'PU_MAN' OR 
 24 JOB_ID = 'PU_CLERK' OR 
 25 JOB_ID = 'HR_REP' OR 
 26 JOB_ID = 'SH_CLERK' OR 
 27 JOB_ID = 'IT_PROG' OR 
 28 JOB_ID = 'SA_REP' 
 29 ) AND 
 30 ( 
 31 SALARY >= 5000 AND SALARY <= 30000 
 32 ) 
 33 ) OR 
 34 (DEPARTMENT_ID = 40 AND ( 
 35 JOB_ID = 'MK_MAN' OR 
 36 JOB_ID = 'MK_REP' OR 
 37 JOB_ID = 'PU_MAN' OR 
 38 JOB_ID = 'PU_CLERK' OR 
 39 JOB_ID = 'HR_REP' OR 
 40 JOB_ID = 'SH_CLERK' OR 
 41 JOB_ID = 'IT_PROG' OR 
 42 JOB_ID = 'SA_REP' 
 43 ) AND 
 44 ( 
 45 SALARY >= 5000 AND SALARY <= 30000 
 46 ) 
 47 ) OR 
 48 (DEPARTMENT_ID = 50 AND ( 
 49 JOB_ID = 'MK_MAN' OR 
 50 JOB_ID = 'MK_REP' OR 
 51 JOB_ID = 'PU_MAN' OR 
 52 JOB_ID = 'PU_CLERK' OR
```
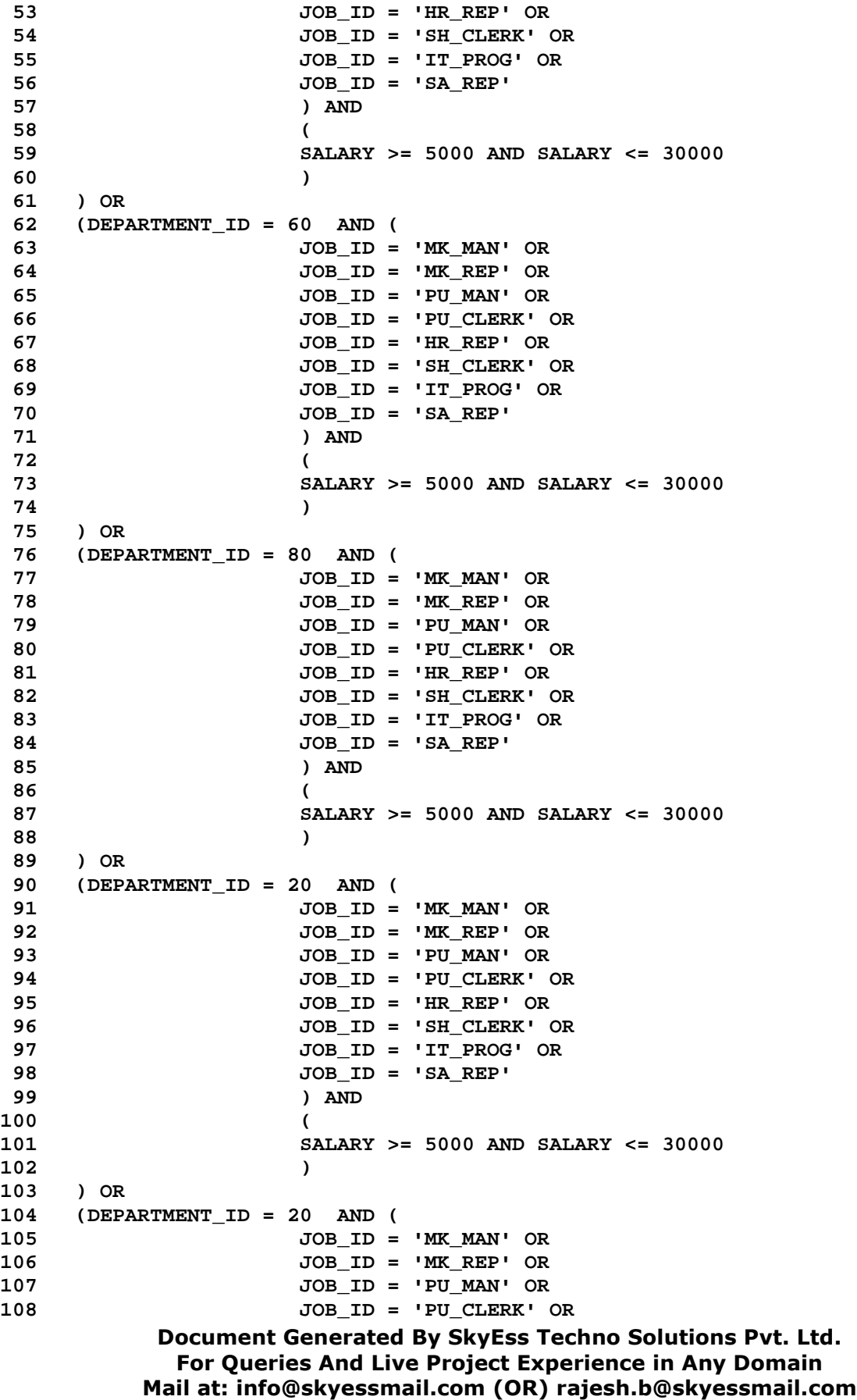

Document Generated By SkyEss Techno Solutions Pvt. Ltd. **109 JOB\_ID = 'HR\_REP' OR 110 JOB\_ID = 'SH\_CLERK' OR 111 JOB\_ID = 'IT\_PROG' OR 112 JOB\_ID = 'SA\_REP' 113 ) AND 114 ( 115 SALARY >= 5000 AND SALARY <= 30000**  116 ) ) **117 ) 118 ) 119 GROUP BY Department\_ID, Job\_ID; DEPARTMENT\_ID JOB\_ID SUM(SALARY) AVG(SALARY) ------------- ---------- ----------- ----------- 20 MK\_MAN 13000 13000 20 MK\_REP 6000 6000 30 PU\_MAN 11000 11000 40 HR\_REP 6500 6500 60 IT\_PROG 15000 7500 80 SA\_REP 243500 8396.55172 6 rows selected. SQL> SELECT 2 Department\_ID, Job\_ID, SUM(Salary), AVG(Salary) 3 FROm Employees 4 WHERE 5 ( 6 (DEPARTMENT\_ID = 20 OR 7 DEPARTMENT\_ID = 30 OR 8 DEPARTMENT\_ID = 40 OR 9 DEPARTMENT\_ID = 50 OR 10 DEPARTMENT\_ID = 60 OR 11 DEPARTMENT\_ID = 80 12 ) AND 13 (JOB\_ID = 'MK\_MAN' OR 14 JOB\_ID = 'MK\_REP' OR 15 JOB\_ID = 'PU\_MAN' OR 16 JOB\_ID = 'PU\_CLERK' OR 17 JOB\_ID = 'HR\_REP' OR 18 JOB\_ID = 'SH\_CLERK' OR 19 JOB\_ID = 'IT\_PROG' OR 20 JOB\_ID = 'SA\_REP' 21 ) AND 22 ( 23 SALARY >= 5000 AND SALARY <= 30000 24 ) 25 ) 26 GROUP BY Department\_ID, Job\_ID; DEPARTMENT\_ID JOB\_ID SUM(SALARY) AVG(SALARY) ------------- ---------- ----------- ----------- 20 MK\_MAN 13000 13000 20 MK\_REP 6000 6000 30 PU\_MAN 11000 11000 40 HR\_REP 6500 6500** 

For Queries And Live Project Experience in Any Domain Mail at: info@skyessmail.com (OR) rajesh.b@skyessmail.com Mobile : 9030750090

Document Generated By SkyEss Techno Solutions Pvt. Ltd.  **60 IT\_PROG 15000 7500 80 SA\_REP 243500 8396.55172 6 rows selected. SQL> SET AUTOTRACE ON EXPLAIn SQL> cl scr SQL> SELECT 2 Department\_ID, Job\_ID, SUM(Salary), AVG(Salary) 3 FROm Employees 4 WHERE 5 ( 6 (DEPARTMENT\_ID = 20 OR 7 DEPARTMENT\_ID = 30 OR 8 DEPARTMENT\_ID = 40 OR 9 DEPARTMENT\_ID = 50 OR 10 DEPARTMENT\_ID = 60 OR 11 DEPARTMENT\_ID = 80 12 ) AND 13 (JOB\_ID = 'MK\_MAN' OR 14 JOB\_ID = 'MK\_REP' OR 15 JOB\_ID = 'PU\_MAN' OR 16 JOB\_ID = 'PU\_CLERK' OR 17 JOB\_ID = 'HR\_REP' OR 18 JOB\_ID = 'SH\_CLERK' OR 19 JOB\_ID = 'IT\_PROG' OR 20 JOB\_ID = 'SA\_REP' 21 ) AND 22 ( 23 SALARY >= 5000 AND SALARY <= 30000 24 ) 25 ) 26 GROUP BY Department\_ID, Job\_ID; DEPARTMENT\_ID JOB\_ID SUM(SALARY) AVG(SALARY) ------------- ---------- ----------- ----------- 20 MK\_MAN 13000 13000 20 MK\_REP 6000 6000 30 PU\_MAN 11000 11000 40 HR\_REP 6500 6500 60 IT\_PROG 15000 7500 80 SA\_REP 243500 8396.55172 6 rows selected. Execution Plan ---------------------------------------------------------- 0 SELECT STATEMENT Optimizer=ALL\_ROWS (Cost=4 Card=34 Bytes=54 4) 1 0 SORT (GROUP BY) (Cost=4 Card=34 Bytes=544) 2 1 TABLE ACCESS (FULL) OF 'EMPLOYEES' (TABLE) (Cost=3 Card= 47 Bytes=752)** 

For Queries And Live Project Experience in Any Domain Mail at: info@skyessmail.com (OR) rajesh.b@skyessmail.com Mobile : 9030750090

```
Document Generated By SkyEss Techno Solutions Pvt. Ltd. 
         For Queries And Live Project Experience in Any Domain 
       Mail at: info@skyessmail.com (OR) rajesh.b@skyessmail.com
                   Mobile : 9030750090 
SQL> SELECT 
  2 Department_ID, Job_ID, SUM(Salary), AVG(Salary) 
  3 FROM Employees 
  4 WHERE 
  5 ( 
  6 (DEPARTMENT_ID = 20 AND ( 
  7 JOB_ID = 'MK_MAN' OR 
  8 JOB_ID = 'MK_REP' OR 
  9 JOB_ID = 'PU_MAN' OR 
 10 JOB_ID = 'PU_CLERK' OR 
 11 JOB_ID = 'HR_REP' OR 
 12 JOB_ID = 'SH_CLERK' OR 
 13 JOB_ID = 'IT_PROG' OR 
 14 JOB_ID = 'SA_REP' 
 15 ) AND 
 16 ( 
 17 SALARY >= 5000 AND SALARY <= 30000 
 18 ) 
 19 ) OR 
 20 (DEPARTMENT_ID = 30 AND ( 
 21 JOB_ID = 'MK_MAN' OR 
 22 JOB_ID = 'MK_REP' OR 
 23 JOB_ID = 'PU_MAN' OR 
 24 JOB_ID = 'PU_CLERK' OR 
 25 JOB_ID = 'HR_REP' OR 
 26 JOB_ID = 'SH_CLERK' OR 
 27 JOB_ID = 'IT_PROG' OR 
 28 JOB_ID = 'SA_REP' 
 29 ) AND 
 30 ( 
 31 SALARY >= 5000 AND SALARY <= 30000 
 32 ) 
 33 ) OR 
 34 (DEPARTMENT_ID = 40 AND ( 
 35 JOB_ID = 'MK_MAN' OR 
 36 JOB_ID = 'MK_REP' OR 
 37 JOB_ID = 'PU_MAN' OR 
 38 JOB_ID = 'PU_CLERK' OR 
 39 JOB_ID = 'HR_REP' OR 
 40 JOB_ID = 'SH_CLERK' OR 
 41 JOB_ID = 'IT_PROG' OR 
 42 JOB_ID = 'SA_REP' 
 43 ) AND 
 44 ( 
 45 SALARY >= 5000 AND SALARY <= 30000 
 46 ) 
 47 ) OR 
 48 (DEPARTMENT_ID = 50 AND ( 
 49 JOB_ID = 'MK_MAN' OR 
 50 JOB_ID = 'MK_REP' OR 
 51 JOB_ID = 'PU_MAN' OR 
 52 JOB_ID = 'PU_CLERK' OR 
 53 JOB_ID = 'HR_REP' OR
```
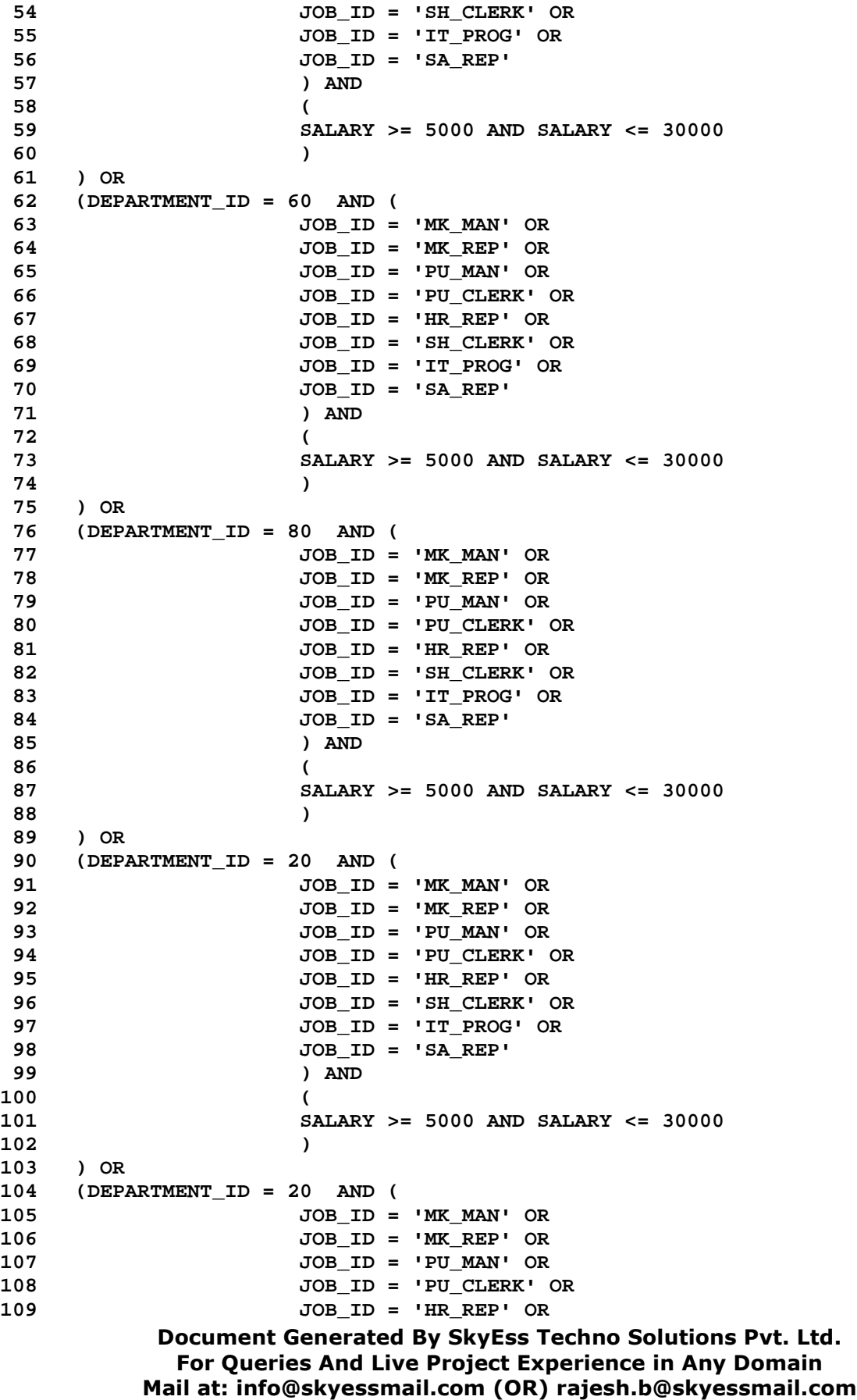

**110 JOB\_ID = 'SH\_CLERK' OR 111 JOB\_ID = 'IT\_PROG' OR 112 JOB\_ID = 'SA\_REP' 113 ) AND 114 ( 115 SALARY >= 5000 AND SALARY <= 30000 116 ) 117 ) 118 ) 119 GROUP BY Department\_ID, Job\_ID; DEPARTMENT\_ID JOB\_ID SUM(SALARY) AVG(SALARY) ------------- ---------- ----------- ----------- 20 MK\_MAN 13000 13000 20 MK\_REP 6000 6000 30 PU\_MAN 11000 11000 40 HR\_REP 6500 6500 60 IT\_PROG 15000 7500 80 SA\_REP 243500 8396.55172 6 rows selected. Execution Plan ---------------------------------------------------------- 0 SELECT STATEMENT Optimizer=ALL\_ROWS (Cost=4 Card=6 Bytes=96) 1 0 SORT (GROUP BY) (Cost=4 Card=6 Bytes=96) 2 1 TABLE ACCESS (FULL) OF 'EMPLOYEES' (TABLE) (Cost=3 Card= 36 Bytes=576) SQL> cl scr SQL> SET AUTOTRACE OFF EXPLAIN SQL> CONN SCOTT/TIGER Connected. SQL> cl scr SQL> SELECT Ename, Deptno, Sal 2 FROM Emp; ENAME DEPTNO SAL ---------- ---------- ---------- KING 10 5000 BLAKE 30 2850 CLARK 10 2450 JONES** 20 2975<br> **MARTIN** 30 1250 **MARTIN** 30<br>ALLEN 30 **ALLEN 30 1600 TURNER 30 1500 JAMES 30 950 WARD 30 1250 FORD 20 3000 SMITH 20 800** 

Document Generated By SkyEss Techno Solutions Pvt. Ltd. For Queries And Live Project Experience in Any Domain Mail at: info@skyessmail.com (OR) rajesh.b@skyessmail.com **ENAME DEPTNO SAL ---------- ---------- ---------- SCOTT 20 3000 ADAMS 20 1100 MILLER 10 1300 14 rows selected. SQL> SELECT Ename, Deptno, Sal 2 FROM Emp 3 WHERE Sal BETWEEN 1250 AND 2975; ENAME DEPTNO SAL ---------- ---------- ---------- BLAKE 30 2850 CLARK 10 2450 JONES 20 2975 MARTIN 30 1250 ALLEN 30 1600 TURNER 30 1500 WARD 30 1250 MILLER** 10 1300 **8 rows selected. SQL> ED Wrote file afiedt.buf 1 SELECT Ename, Deptno, Sal 2 FROM Emp 3\* WHERE Sal NOT BETWEEN 1250 AND 2975 SQL> / ENAME DEPTNO SAL ---------- ---------- ---------- KING** 10 5000<br>JAMES **JAMES 30 950 FORD 20 3000 SMITH 20 800 SCOTT 20 3000 ADAMS 20 1100 6 rows selected. SQL> ED Wrote file afiedt.buf 1 SELECT Ename, Deptno, Sal, Job 2 FROM Emp 3\* WHERE Job BETWEEN 'MANAGER' AND 'PRESIDENT' SQL> / ENAME DEPTNO SAL JOB ---------- ---------- ---------- ---------**  KING 10 5000 PRESIDENT

**BLAKE 30 2850 MANAGER CLARK 10 2450 MANAGER JONES 20 2975 MANAGER SQL> ED Wrote file afiedt.buf 1 SELECT Ename, Deptno, Sal, Job 2 FROM Emp 3\* WHERE Job NOT BETWEEN 'MANAGER' AND 'PRESIDENT' SQL> / ENAME DEPTNO SAL JOB ---------- ---------- ---------- --------- MARTIN 30 1250 SALESMAN ALLEN 30** 1600 SALESMAN TURNER 30 1500 SALESMAN **TURNER 30 1500 SALESMAN JAMES 30 950 CLERK WARD 30 1250 SALESMAN FORD 20 3000 ANALYST SMITH** 20 800 CLERK **SCOTT 20 3000 ANALYST ADAMS 20 1100 CLERK MILLER** 10 1300 CLERK **10 rows selected. SQL> cl scr SQL> SELECT Ename, Sal, Deptno, Job 2 FROM Emp 3 WHERE Deptno = 10 OR Deptno = 20 OR Deptno = 30; ENAME SAL DEPTNO JOB ---------- ---------- ---------- ---------**  KING 5000 10 PRESIDENT BLAKE 2850 30 MANAGER<br>CLARK 2450 10 MANAGER **CLARK 2450 10 MANAGER JONES 2975 20 MANAGER MARTIN 1250 30 SALESMAN ALLEN 1600 30 SALESMAN TURNER 1500 30 SALESMAN JAMES 950 30 CLERK WARD 1250 30 SALESMAN FORD 3000 20 ANALYST SMITH 800 20 CLERK ENAME SAL DEPTNO JOB ---------- ---------- ---------- --------- SCOTT 3000 20 ANALYST ADAMS 1100 20 CLERK MILLER 1300 10 CLERK** 

**14 rows selected.** 

**SQL> cl scr** 

**SQL> SELECT 2 Ename, 3 Sal, 4 Job 5 FROM Emp 6 WHERE 7 Ename IN('FORD', 'ALLEN'); ENAME SAL JOB ---------- ---------- --------- ALLEN 1600 SALESMAN FORD 3000 ANALYST SQL> ED Wrote file afiedt.buf 1 SELECT 2 Ename, 3 Sal, 4 Job 5 FROM Emp 6 WHERE 7\* Ename NOT IN('FORD', 'ALLEN') SQL> / ENAME SAL JOB ---------- ---------- --------- KING 5000 PRESIDENT BLAKE 2850 MANAGER CLARK 2450 MANAGER JONES 2975 MANAGER MARTIN 1250 SALESMAN TURNER 1500 SALESMAN JAMES 950 CLERK WARD 1250 SALESMAN SMITH 800 CLERK SCOTT 3000 ANALYST ADAMS 1100 CLERK ENAME SAL JOB ---------- ---------- --------- MILLER 1300 CLERK 12 rows selected. SQL> SELECT 2 Ename, 3 Sal, 4 Deptno 5 FROM Emp 6 WHERE 7 Deptno IN(10, 30);** 

**ENAME SAL DEPTNO ---------- ---------- ----------** 

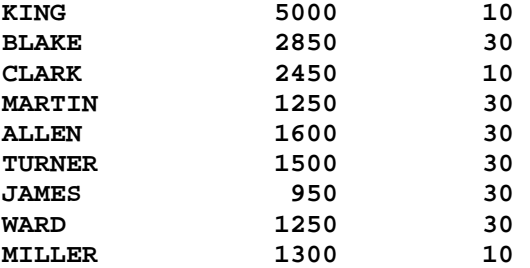

**9 rows selected.** 

**SQL> ED** 

**Wrote file afiedt.buf** 

```
 1 SELECT 
 2 Ename, 
 3 Sal, 
 4 Deptno 
 5 FROM Emp 
 6 WHERE 
 7* Deptno NOT IN(10, 30)
```

```
SQL> /
```
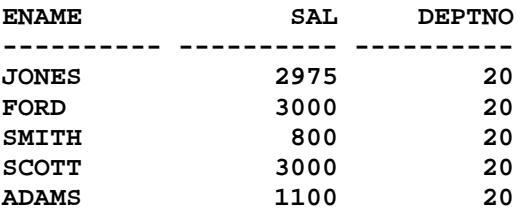

```
SQL> SELECT
```
- **2 Ename,**
- **3 Sal,**
- **4 Hiredate**
- **5 FROM Emp**
- **6 WHERE**
- **7 Hiredate IN('20-FEB-1981', '09-JUN-1981');**

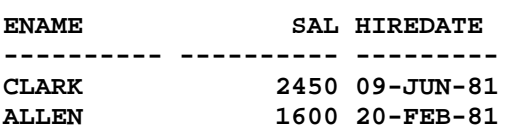

```
SQL> ED 
Wrote file afiedt.buf
```

```
 1 SELECT
```

```
 2 Ename,
```
- **3 Sal,**
- **4 Hiredate**

```
 5 FROM Emp
```
 **6 WHERE** 

```
 7* Hiredate NOT IN('20-FEB-1981', '09-JUN-1981')
```

```
SQL> /
```
**ENAME SAL HIREDATE ---------- ---------- --------- KING 5000 17-NOV-81 BLAKE 2850 01-MAY-81 JONES 2975 02-APR-81 MARTIN 1250 28-SEP-81 TURNER 1500 08-SEP-81 JAMES 950 03-DEC-81 WARD 1250 22-FEB-81 FORD 3000 03-DEC-81 SMITH 800 17-DEC-80 SCOTT 3000 09-DEC-82 ADAMS 1100 12-JAN-83 ENAME SAL HIREDATE ---------- ---------- --------- MILLER 1300 23-JAN-82 12 rows selected. SQL> cl scr SQL> SELECT Ename, Sal, Comm 2 FROM Emp 3 WHERE Comm = NULL; no rows selected SQL> ED Wrote file afiedt.buf 1 SELECT Ename, Sal, Comm 2 FROM Emp 3\* WHERE Comm IS NULL SQL> / ENAME SAL COMM ---------- ---------- ---------- KING 5000 BLAKE 2850 CLARK 2450 JONES 2975 JAMES 950 FORD 3000 SMITH 800 SCOTT 3000 ADAMS 1100 MILLER 1300 10 rows selected. SQL> ED Wrote file afiedt.buf 1 SELECT Ename, Sal, Comm** 

Document Generated By SkyEss Techno Solutions Pvt. Ltd.  **2 FROM Emp 3\* WHERE Comm IS NOT NULL SQL> / ENAME SAL COMM ---------- ---------- ---------- MARTIN 1250 1400 ALLEN** 1600 300<br> **TURNER** 1500 0 **ALLEN**<br> **TURNER** 1500 0<br> **1500** 1500 **WARD 1250 500 SQL> cl scr SQL> SELECT Ename, Deptno, Job, Sal 2 FROM Emp; ENAME DEPTNO JOB SAL ---------- ---------- --------- ---------- KING 10 PRESIDENT 5000 BLAKE 30 MANAGER 2850 CLARK 10 MANAGER 2450 JONES 20 MANAGER 2975 MARTIN 30 SALESMAN 1250 ALLEN 30 SALESMAN 1600 TURNER 30 SALESMAN 1500 JAMES 30 CLERK 950 WARD 30 SALESMAN 1250 FORD 20 ANALYST 3000 SMITH 20 CLERK 800 ENAME DEPTNO JOB SAL ---------- ---------- --------- ---------- SCOTT 20 ANALYST 3000 ADAMS 20 CLERK 1100 MILLER 10 CLERK 1300 14 rows selected. SQL> SELECT Ename, Deptno, Job, Sal 2 FROM Emp 3 WHERE Ename = 'SMITH'; ENAME DEPTNO JOB SAL ---------- ---------- --------- ---------- SMITH 20 CLERK 800 SQL> cl scr SQL> SELECT Ename, Sal, Job 2 FROM Emp; ENAME SAL JOB ---------- ---------- --------- KING 5000 PRESIDENT BLAKE 2850 MANAGER CLARK 2450 MANAGER** 

For Queries And Live Project Experience in Any Domain Mail at: info@skyessmail.com (OR) rajesh.b@skyessmail.com Mobile : 9030750090

**JONES 2975 MANAGER MARTIN 1250 SALESMAN ALLEN 1600 SALESMAN TURNER 1500 SALESMAN JAMES 950 CLERK WARD 1250 SALESMAN FORD 3000 ANALYST SMITH 800 CLERK ENAME SAL JOB ---------- ---------- --------- SCOTT 3000 ANALYST ADAMS 1100 CLERK MILLER 1300 CLERK 14 rows selected. SQL> SELECT 2 Ename, 3 Job 4 FROM Emp 5 WHERE 6 Ename LIKE 'S%'; ENAME JOB ---------- --------- SMITH CLERK SCOTT ANALYST SQL> ED Wrote file afiedt.buf 1 SELECT 2 Ename, 3 Job 4 FROM Emp 5 WHERE 6\* Ename NOT LIKE 'S%' SQL> / ENAME JOB ---------- --------- KING PRESIDENT BLAKE MANAGER CLARK MANAGER JONES MANAGER MARTIN SALESMAN ALLEN SALESMAN**  SALESMAN<br>CLERK **JAMES WARD SALESMAN FORD ANALYST ADAMS CLERK ENAME JOB ---------- ---------** 

**MILLER CLERK 12 rows selected. SQL> SELECT 2 Ename, 3 Job 4 FROM Emp 5 WHERE 6 Ename LIKE '\_A%'; ENAME JOB ---------- --------- MARTIN SALESMAN JAMES CLERK WARD SALESMAN SQL> ED Wrote file afiedt.buf 1 SELECT 2 Ename, 3 Job 4 FROM Emp 5 WHERE 6\* Ename LIKE '%A%' SQL> / ENAME JOB ---------- --------- BLAKE MANAGER CLARK MANAGER MARTIN SALESMAN ALLEN SALESMAN JAMES CLERK WARD SALESMAN ADAMS CLERK 7 rows selected. SQL> SELECT 2 Ename, 3 Sal 4 FROM Emp 5 WHERE 6 Ename = 'SM%'; no rows selected SQL> cl scr SQL> SELECT Ename, Sal, Deptno, Job 2 FROM Emp 3 WHERE Job = 'MANAGER'; ENAME SAL DEPTNO JOB** 

**---------- ---------- ---------- --------- BLAKE 2850 30 MANAGER CLARK 2450 10 MANAGER JONES 2975 20 MANAGER SQL> ED Wrote file afiedt.buf 1 SELECT Ename, Sal, Deptno, Job 2 FROM Emp 3\* WHERE 'MANAGER' = Job SQL> / ENAME SAL DEPTNO JOB ---------- ---------- ---------- --------- BLAKE 2850 30 MANAGER CLARK 2450 10 MANAGER JONES 2975 20 MANAGER SQL> ED Wrote file afiedt.buf 1 SELECT Ename, Sal, Deptno, Job 2 FROM Emp 3\* WHERE Job LIKE 'MAN%' SQL> / ENAME SAL DEPTNO JOB ---------- ---------- ---------- --------- BLAKE 2850 30 MANAGER CLARK 2450 10 MANAGER JONES 2975 20 MANAGER SQL> ED Wrote file afiedt.buf 1 SELECT Ename, Sal, Deptno, Job 2 FROM Emp 3\* WHERE 'MAN%' LIKE Job SQL> / no rows selected SQL> cl scr SQL> SELECT Ename, Sal, Deptno, HireDate 2 FROM Emp 3 WHERE HireDate = '03-DEC-81'; ENAME SAL DEPTNO HIREDATE ---------- ---------- ---------- --------- JAMES** 950 30 03-DEC-81<br> **FORD** 3000 20 03-DEC-81 **FORD 3000 20 03-DEC-81 SQL> SELECT Ename, Sal, Deptno, HireDate 2 FROM Emp** 

Document Generated By SkyEss Techno Solutions Pvt. Ltd.  **3 WHERE HireDate = '03-DEC-1981'; ENAME SAL DEPTNO HIREDATE ---------- ---------- ---------- --------- JAMES 950 30 03-DEC-81 FORD 3000 20 03-DEC-81 SQL> SELECT Ename, Sal, Deptno, HireDate 2 FROM Emp 3 WHERE HireDate LIKE '03-DEC-81'; ENAME SAL DEPTNO HIREDATE ---------- ---------- ---------- --------- JAMES 950 30 03-DEC-81 FORD 3000 20 03-DEC-81 SQL> SELECT Ename, Sal, Deptno, HireDate 2 FROM Emp 3 WHERE HireDate LIKE '03-DEC-1981'; no rows selected SQL> SPOOL OFF SQL> cl scr SQL> SET VERIFY OFF SQL> cl scr SQL> SELECT \* FROM Dept; DEPTNO DNAME LOC ---------- -------------- ------------- 10 ACCOUNTING NEW YORK 20 RESEARCH DALLAS 30 SALES CHICAGO 40 OPERATIONS BOSTON SQL> INSERT INTO Dept 2 VALUES(50, 'SHIPPING\_DESK', 'CHENNAI'); 1 row created. SQL> INSERT INTO Dept 2 VALUES(60, 'CARGO\_DECK', 'MUMBAI'); 1 row created. SQL> INSERT INTO Dept 2 VALUES(70, 'COURIER%RACK, 'DELHI'); ERROR: ORA-01756: quoted string not properly terminated SQL> INSERT INTO Dept 2 VALUES(70, 'COURIER%RACK', 'DELHI');** 

For Queries And Live Project Experience in Any Domain Mail at: info@skyessmail.com (OR) rajesh.b@skyessmail.com Mobile : 9030750090

```
Document Generated By SkyEss Techno Solutions Pvt. Ltd. 
             For Queries And Live Project Experience in Any Domain 
           Mail at: info@skyessmail.com (OR) rajesh.b@skyessmail.com
1 row created. 
SQL> cl scr 
SQL> SELECT * FROM Dept; 
    DEPTNO DNAME LOC 
---------- -------------- ------------- 
 10 ACCOUNTING NEW YORK 
 20 RESEARCH DALLAS 
 30 SALES CHICAGO 
 40 OPERATIONS BOSTON 
        50 SHIPPING_DESK CHENNAI 
        60 CARGO_DECK MUMBAI 
        70 COURIER%RACK DELHI 
7 rows selected. 
SQL> SELECT Deptno, Dname, Loc 
  2 FROM Dept 
   3 WHERE Dname LIKE '%_%'; 
    DEPTNO DNAME LOC 
---------- -------------- ------------- 
 10 ACCOUNTING NEW YORK 
 20 RESEARCH DALLAS 
 30 SALES CHICAGO 
        40 OPERATIONS BOSTON 
        50 SHIPPING_DESK CHENNAI 
 60 CARGO_DECK MUMBAI 
 70 COURIER%RACK DELHI 
7 rows selected. 
SQL> ED 
Wrote file afiedt.buf 
  1 SELECT Deptno, Dname, Loc 
  2 FROM Dept 
   3* WHERE Dname LIKE '%\_%' 
SQL> / 
no rows selected 
SQL> INSERT INTO Dept 
  2 VALUES(80, INV\STOCK ROOM', 'KOLKATA'); 
ERROR: 
ORA-01756: quoted string not properly terminated 
SQL> INSERT INTO Dept 
   2 VALUES(80, 'INV\STOCK ROOM', 'KOLKATA'); 
1 row created. 
SQL> cl scr
```
Mobile : 9030750090

```
Document Generated By SkyEss Techno Solutions Pvt. Ltd. 
              For Queries And Live Project Experience in Any Domain 
            Mail at: info@skyessmail.com (OR) rajesh.b@skyessmail.com
SQL> SELECT Deptno, Dname, Loc 
  2 FROM Dept; 
    DEPTNO DNAME LOC 
---------- -------------- ------------- 
 10 ACCOUNTING NEW YORK 
 20 RESEARCH DALLAS 
        10 ACCOUNTING<br>
20 RESEARCH DALLAS<br>
30 SALES CHICAGO<br>
40 OPERATIONS BOSTON
        40 OPERATIONS
         50 SHIPPING_DESK CHENNAI 
         60 CARGO_DECK MUMBAI 
         70 COURIER%RACK DELHI 
         80 INV\STOCK ROOM KOLKATA 
8 rows selected. 
SQL> SELECT Deptno, Dname, Loc 
  2 FROM Dept 
   3 WHERE Dname LIKE '%\_%'; 
    DEPTNO DNAME LOC 
---------- -------------- ------------- 
         80 INV\STOCK ROOM KOLKATA 
SQL> ED 
Wrote file afiedt.buf 
   1 SELECT Deptno, Dname, Loc 
   2 FROM Dept 
   3* WHERE Dname LIKE '%\_%' ESCAPE '\' 
SQL> / 
    DEPTNO DNAME LOC 
---------- -------------- ------------- 
        50 SHIPPING_DESK CHENNAI 
         60 CARGO_DECK MUMBAI 
SQL> ED 
Wrote file afiedt.buf 
  1 SELECT Deptno, Dname, Loc 
   2 FROM Dept 
   3* WHERE Dname LIKE '%@_%' ESCAPE '@' 
SQL> / 
    DEPTNO DNAME LOC 
---------- -------------- ------------- 
        50 SHIPPING_DESK CHENNAI 
         60 CARGO_DECK MUMBAI 
SQL> ED 
Wrote file afiedt.buf 
   1 SELECT Deptno, Dname, Loc 
   2 FROM Dept
```
 **3\* WHERE Dname LIKE '%\_\_%' ESCAPE '\_' SQL> / DEPTNO DNAME LOC ---------- -------------- ------------- 50 SHIPPING\_DESK CHENNAI 60 CARGO\_DECK MUMBAI SQL> cl scr SQL> SELECT Ename FROM Emp; ENAME ---------- KING BLAKE CLARK JONES MARTIN ALLEN TURNER JAMES WARD FORD SMITH ENAME ---------- SCOTT ADAMS MILLER 14 rows selected. SQL> SELECT Ename, Sal FROM Emp; ENAME SAL ---------- ---------- KING 5000 BLAKE 2850 CLARK 2450 JONES 2975 MARTIN 1250 ALLEN 1600 TURNER 1500 JAMES 950 WARD 1250 FORD** 3000 **SMITH 800 ENAME SAL ---------- ----------**   $\texttt{SCOTT}$ **ADAMS 1100 MILLER 1300** 

**14 rows selected.** 

**SQL> cl scr** 

**SQL> SELECT Ename, Sal, Deptno, job 2 FROM Emp;** 

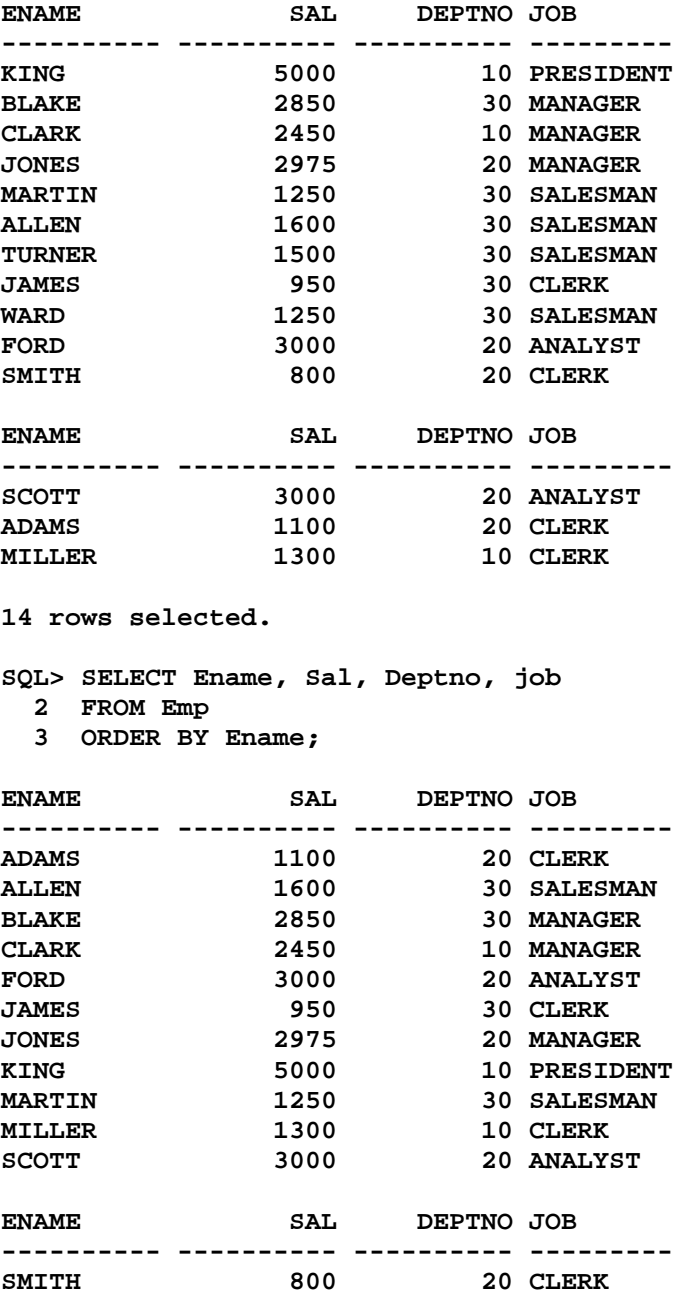

**TURNER 1500 30 SALESMAN WARD 1250 30 SALESMAN** 

**14 rows selected.** 

**SQL> ED** 

**Wrote file afiedt.buf 1 SELECT Ename, Sal, Deptno, job 2 FROM Emp 3\* ORDER BY Deptno SQL> / ENAME SAL DEPTNO JOB ---------- ---------- ---------- ---------**  KING 5000 10 PRESIDENT<br>CLARK 2450 10 MANAGER **CLARK 2450 10 MANAGER MILLER 1300 10 CLERK JONES 2975 20 MANAGER SCOTT 3000 20 ANALYST ADAMS 1100 20 CLERK SMITH** 800 20 CLERK **FORD 3000 20 ANALYST BLAKE 2850 30 MANAGER MARTIN 1250 30 SALESMAN ALLEN 1600 30 SALESMAN ENAME SAL DEPTNO JOB ---------- ---------- ---------- ---------**  TURNER 1500 30 SALESMAN **JAMES 950 30 CLERK WARD 1250 30 SALESMAN 14 rows selected. SQL> ED Wrote file afiedt.buf 1 SELECT Ename, Sal, Deptno, job 2 FROM Emp 3\* ORDER BY Deptno, Sal SQL> / ENAME SAL DEPTNO JOB ---------- ---------- ---------- --------- MILLER** 1300 10 CLERK **MILLER** 1300 10 CLERK<br>CLARK 2450 10 MANAGER **KING 5000 10 PRESIDENT SMITH** 800 20 CLERK **ADAMS 1100 20 CLERK JONES 2975 20 MANAGER FORD 3000 20 ANALYST SCOTT 3000 20 ANALYST JAMES 950 30 CLERK MARTIN 1250 30 SALESMAN WARD 1250 30 SALESMAN ENAME SAL DEPTNO JOB ---------- ---------- ---------- --------- TURNER 1500 30 SALESMAN ALLEN 1600** 30 SALESMAN BLAKE 2850 30 MANAGER **BLAKE 2850 30 MANAGER** 

Document Generated By SkyEss Techno Solutions Pvt. Ltd. For Queries And Live Project Experience in Any Domain **14 rows selected. SQL> ED Wrote file afiedt.buf 1 SELECT Ename, Sal, Deptno, job 2 FROM Emp 3\* ORDER BY Deptno, Sal, Ename DESC SQL> / ENAME SAL DEPTNO JOB ---------- ---------- ---------- --------- MILLER 1300 10 CLERK CLARK 2450 10 MANAGER**  KING 5000 5000 **10 PRESIDENT SMITH** 800 20 CLERK **ADAMS 1100 20 CLERK JONES 2975 20 MANAGER SCOTT 3000 20 ANALYST FORD 3000 20 ANALYST JAMES 950 30 CLERK WARD 1250 30 SALESMAN MARTIN 1250 30 SALESMAN ENAME SAL DEPTNO JOB ---------- ---------- ---------- --------- TURNER** 1500 30 SALESMAN **ALLEN 1600 30 SALESMAN BLAKE 2850 30 MANAGER 14 rows selected. SQL> ED Wrote file afiedt.buf 1 SELECT Ename, Sal, Comm, Sal + NVL(Comm, 0) TotSal 2 FROM Emp 3\* ORDER BY Comm SQL> / ENAME SAL COMM TOTSAL ---------- ---------- ---------- ---------- TURNER 1500 0 1500 ALLEN 1600 300 1900 WARD 1250 500 1750 MARTIN 1250 1400 2650 KING 5000 5000 FORD 3000 3000 SCOTT 3000 3000 MILLER** 1300 **1300 ADAMS 1100 1100 SMITH 800 800 800 JAMES 950 950 ENAME SAL COMM TOTSAL** 

Mail at: info@skyessmail.com (OR) rajesh.b@skyessmail.com Mobile : 9030750090

```
Document Generated By SkyEss Techno Solutions Pvt. Ltd. 
        For Queries And Live Project Experience in Any Domain 
---------- ---------- ---------- ---------- 
BLAKE 2850 2850 
CLARK 2450 2450 
JONES 2975 2975 
14 rows selected. 
SQL> ED 
Wrote file afiedt.buf 
  1 SELECT Ename, Sal, Comm, Sal + NVL(Comm, 0) TotSal 
  2 FROM Emp 
  3* ORDER BY Sal + NVL(Comm, 0) 
SQL> / 
ENAME SAL COMM TOTSAL 
---------- ---------- ---------- ---------- 
SMITH 800 800 800
JAMES 950 950 
ADAMS 1100 1100
MILLER 1300 1300
TURNER 1500 0 1500 
WARD 1250 500 1750 
ALLEN 1600 300 1900 
CLARK 2450 2450 
MARTIN 1250 1400 2650 
BLAKE 2850 2850 
JONES 2975 2975 
ENAME SAL COMM TOTSAL
---------- ---------- ---------- ---------- 
FORD 3000 3000 
SCOTT 3000 3000 
KING 5000 5000 
14 rows selected. 
SQL> ED 
Wrote file afiedt.buf 
  1 SELECT Ename, Sal, Comm, Sal + NVL(Comm, 0) TotSal 
  2 FROM Emp 
  3* ORDER BY TotSal 
SQL> / 
ENAME SAL COMM TOTSAL 
---------- ---------- ---------- ---------- 
SMITH 800 800 
JAMES 950 950 
ADAMS 1100 1100
MILLER 1300 1300
TURNER 1500 0 1500 
WARD 1250 500 1750 
ALLEN 1600 300 1900 
CLARK 2450 2450 
MARTIN 1250 1400 2650
```
Mail at: info@skyessmail.com (OR) rajesh.b@skyessmail.com Mobile : 9030750090

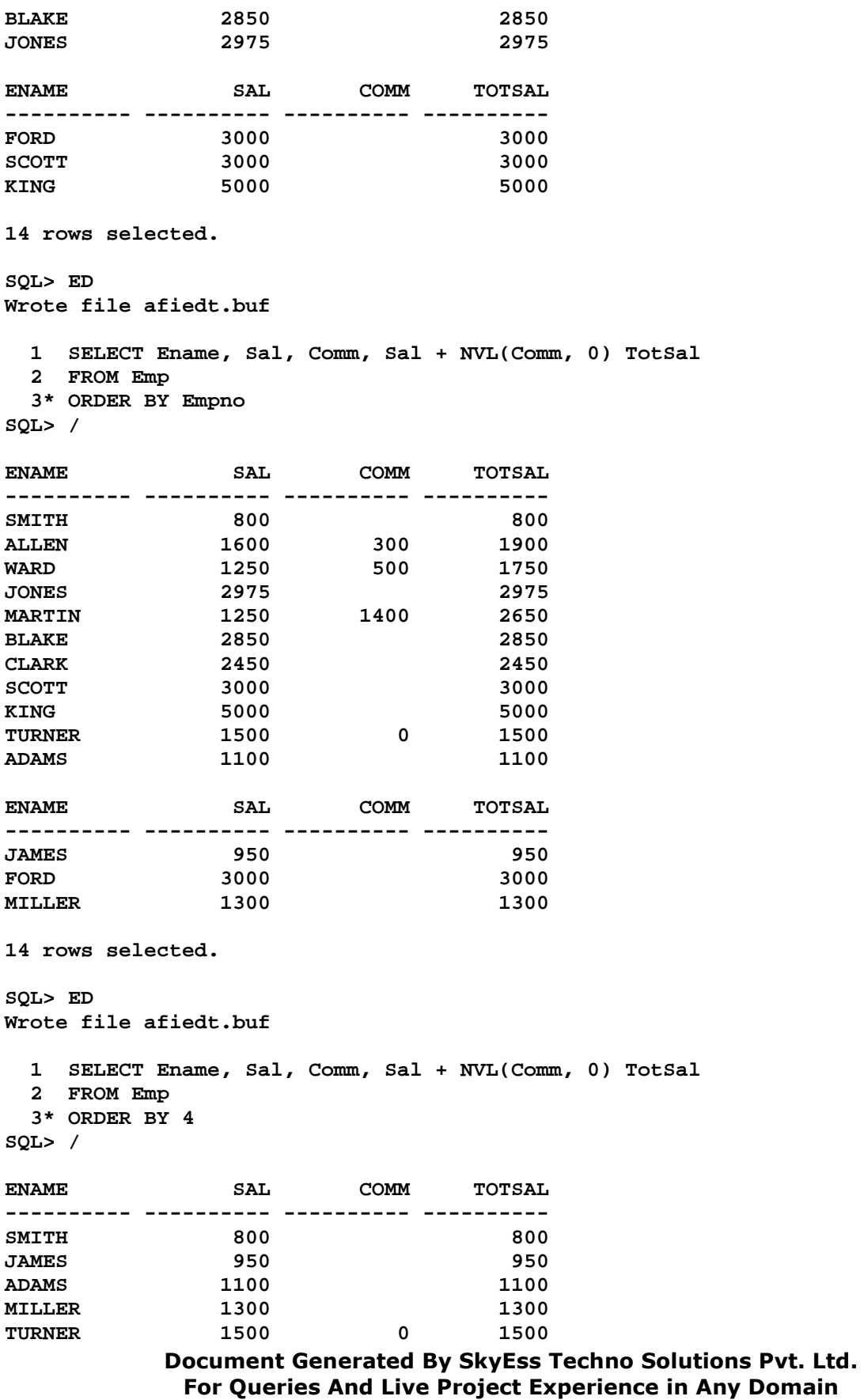

Mail at: info@skyessmail.com (OR) rajesh.b@skyessmail.com Mobile : 9030750090

**WARD 1250 500 1750 ALLEN 1600 300 1900 CLARK 2450 2450 MARTIN 1250 1400 2650 BLAKE 2850 2850 JONES 2975 2975 ENAME SAL COMM TOTSAL ---------- ---------- ---------- ---------- FORD 3000 3000 SCOTT 3000 3000 KING 5000 5000 14 rows selected. SQL> ED Wrote file afiedt.buf 1 SELECT Ename, Sal, Comm, Sal + NVL(Comm, 0) TotSal 2 FROM Emp 3\* ORDER BY 5 SQL> / ORDER BY 5 \***  $\star$ **ERROR at line 3: ORA-01785: ORDER BY item must be the number of a SELECT-list expression SQL> cl scr SQL> ED Wrote file afiedt.buf 1 SELECT Ename, Sal, Comm, Sal + NVL(Comm, 0) TotSal 2 FROM Emp 3\* ORDER BY 4, 2 DESC, 1, Comm SQL> / ENAME SAL COMM TOTSAL ---------- ---------- ---------- ---------- SMITH** 800 800 **JAMES 950 950**  ADAMS 1100 1100 **MILLER** 1300 **1300 TURNER 1500 0 1500 WARD 1250 500 1750 ALLEN 1600 300 1900 CLARK 2450 2450 MARTIN 1250 1400 2650 BLAKE 2850 2850 JONES 2975 2975 ENAME SAL COMM TOTSAL ---------- ---------- ---------- ---------- FORD 3000 3000 SCOTT 3000 3000 KING 5000 5000** 

**14 rows selected.** 

**SQL> SPOOL OFF**